ب ست التـم وبـال الكوييّ  $(\omega, \mathbf{a}, \mathbf{b})$ 

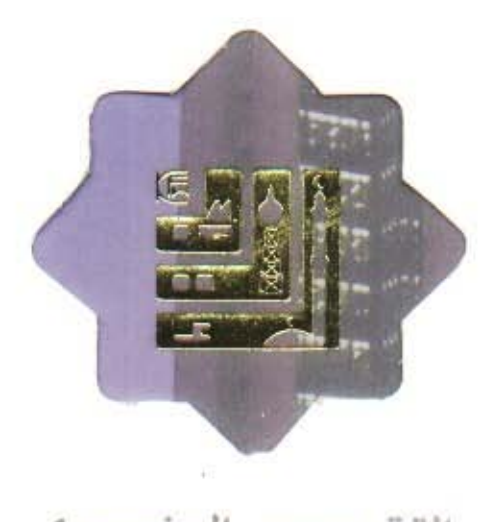

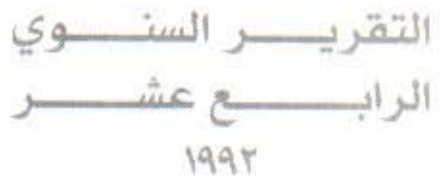

**必然重新处** 

الأمصان وازاظم شخصان

<mark>ب بيت التم وپ لل ال</mark>کويي

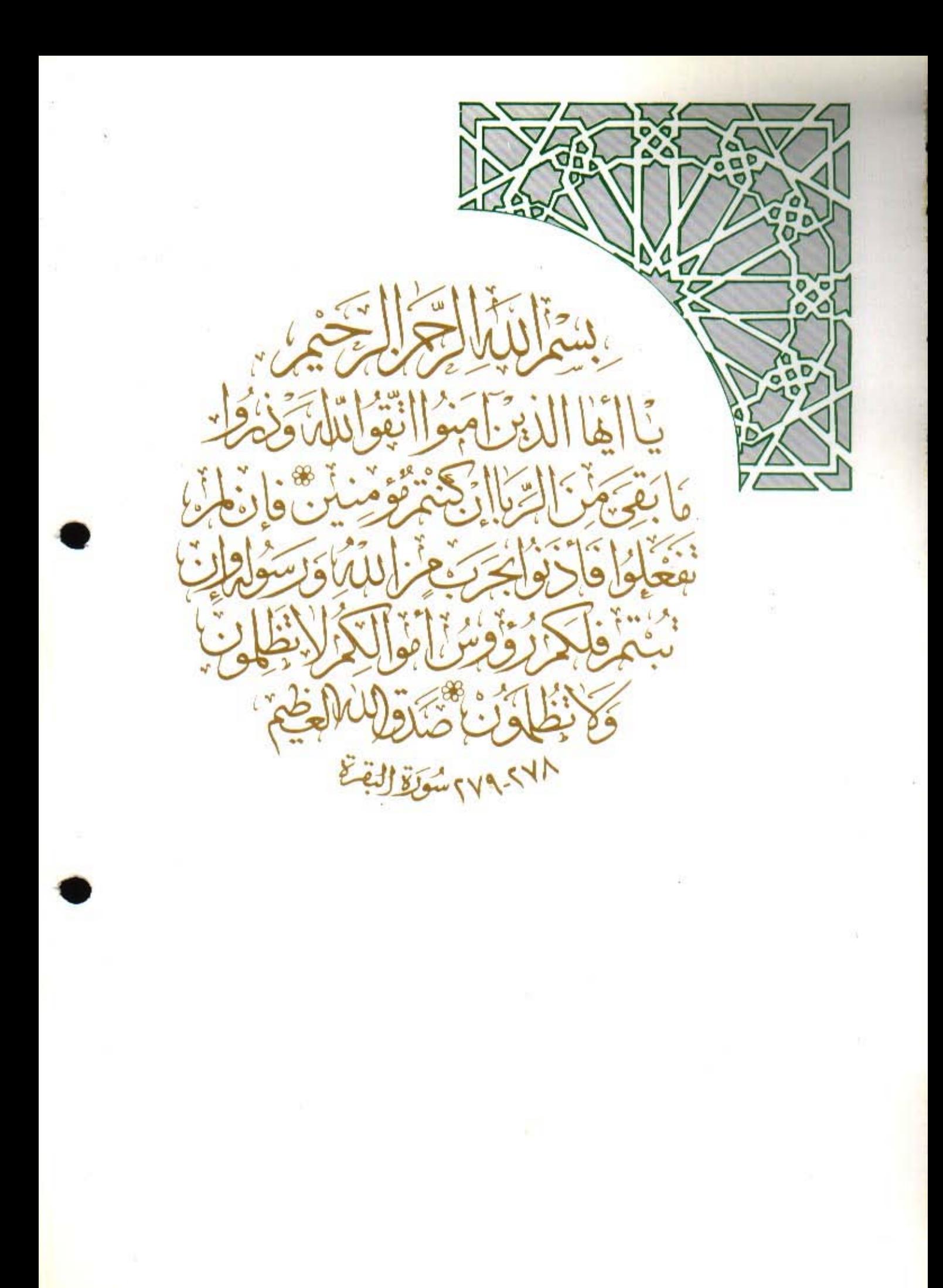

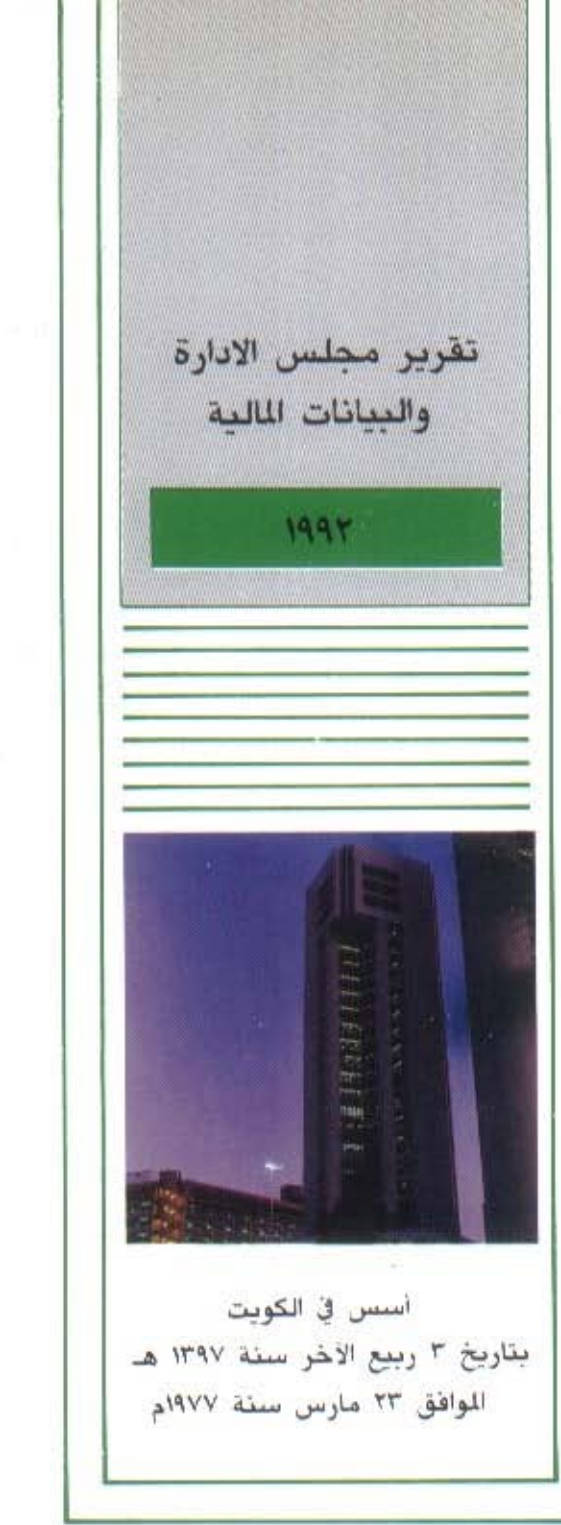

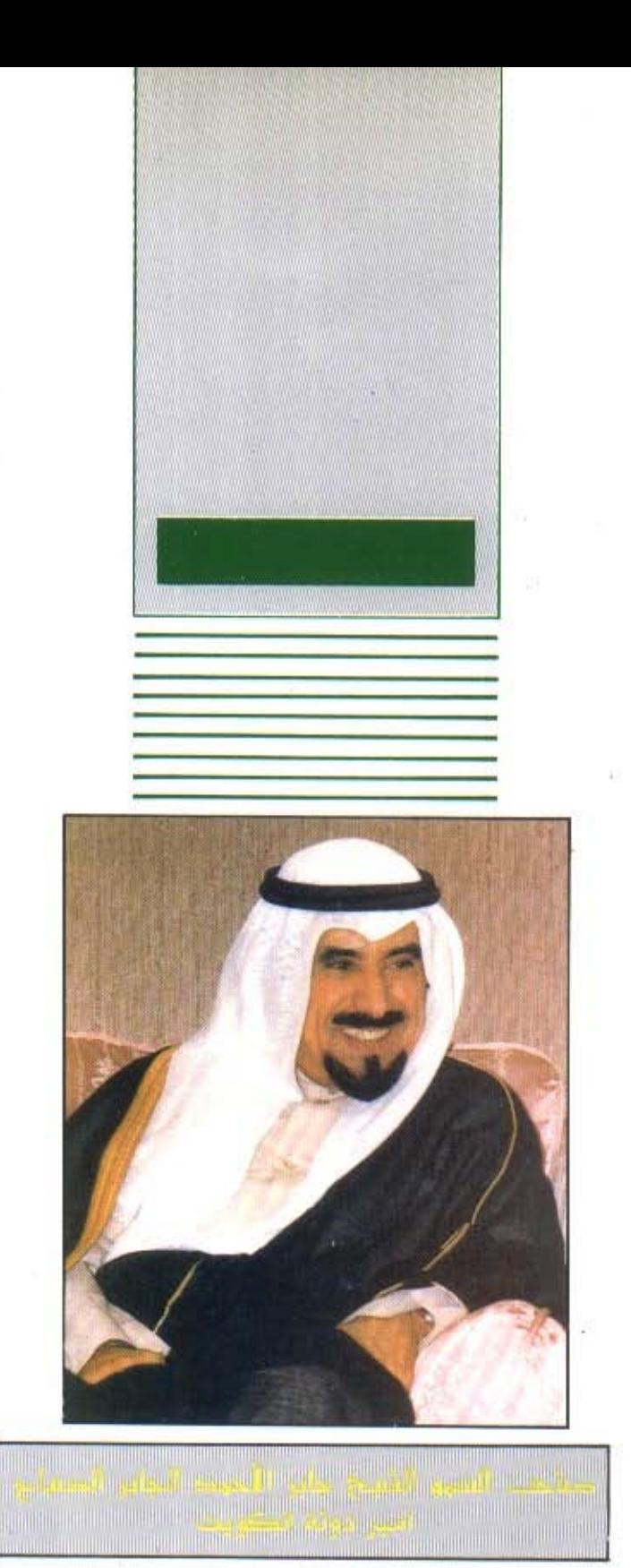

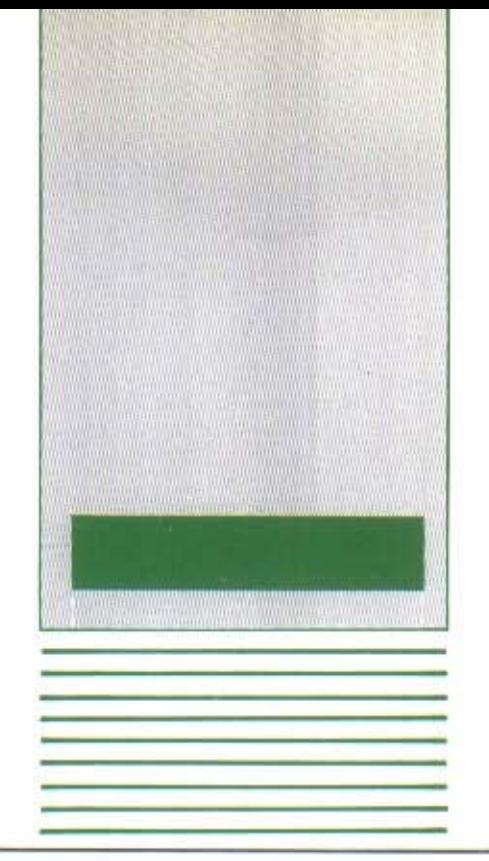

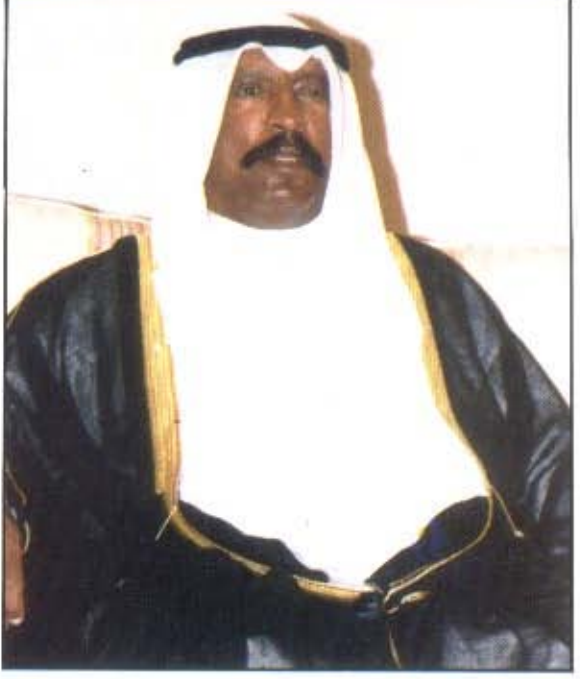

العموم التشييخ للمهمة المسالم السلام المسالح .<br>وفي المهمة ورسيس المهامة المسالح .

رسالة بيت التمويل الكويت<mark>ي</mark>

بيت التمويل الكويتي مؤسسة مالية اسلامية تهدف الى تطبيق المنهج الاسلامي في المعاملات المالية لتقديم اميز الخدمات الصرفية والاستثمارية لعملائها وتحقيق العائد المجزي للمودعين والمساهمين.

وني سعينا لتوفير الخدمات النافعة والميزة لعملائنا والتربحة للمودعين والسناهمين، فاننا تستلهم من قيمنا الاسلامية في التعامل الايجابي مع الجمهور والحفاظ على المعنايسير النهنية وتحمل مستوليتنا تجاه الجثمع الذي نعمل فيه وتجاه العالم الاسلامي.

ان هذه القيم التي نسعى لتكريسها يجب أن يتم الانتزام بها والمحافظة عليها لأن نمو المؤسسة على المدى البعيد يرتكز على صدق واخلاص النوايا داخل المؤسسة رمع المتعاملين معها.

وتحن كسؤسسة حين تعميل لنكون الأعل كفاءة وابداعا وربحية لانغفل الافراد العاملين بل نشيح لكل فرد فرص التقدم والاستفادة من طاقاته الشخصية والمهدية في بيئة متفتحة ومشجعة.

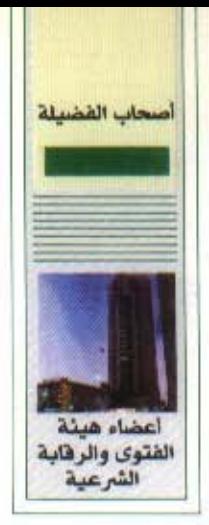

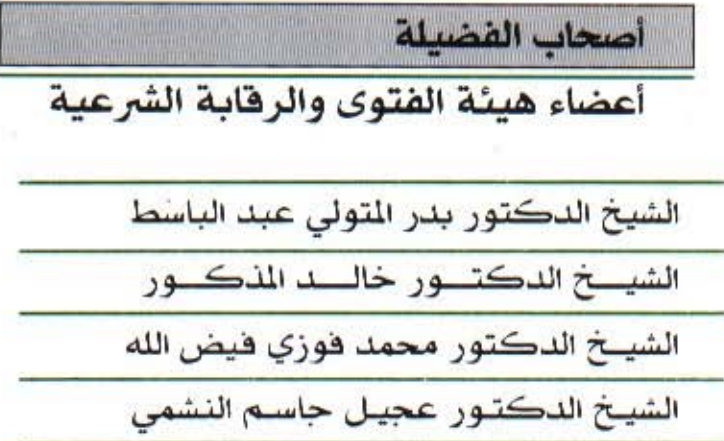

 $\mathcal{M}$ 

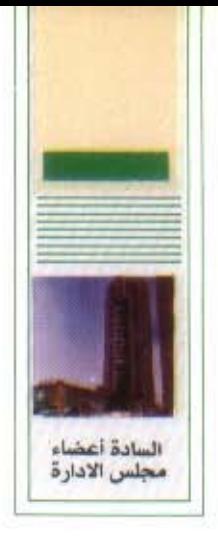

红豆

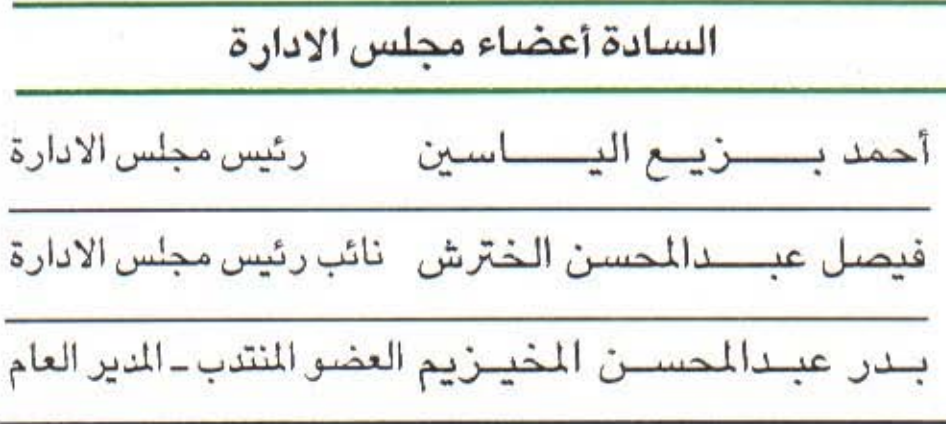

عضو مجلس إدارة عضو مجلس إدارة خطال عبدالله الزير عضو مجلس إدارة سمير يعقـــــــــــــــــوب النفيسى عضو مجلس إدارة غب دالمحسن عبـــدالله المجحم عضو مجلس إدارة عيسى محمــــد علي العتــــال عضو مجلس إدارة عضو مجلس إدارة محملك يلسوسف السرومي أمين سر مجلس الادارة ابراهيم عبدالله الخميس

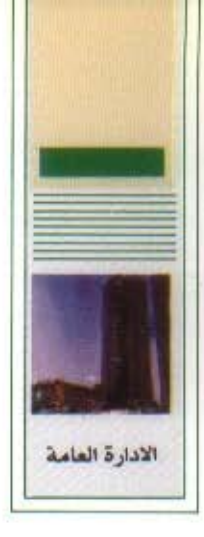

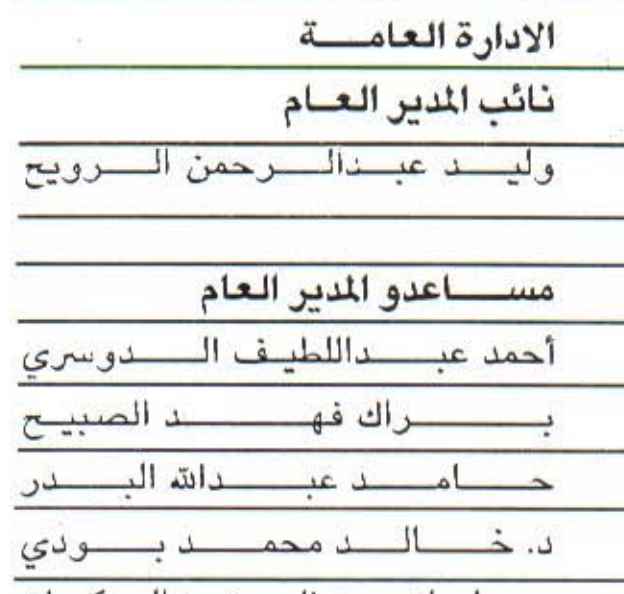

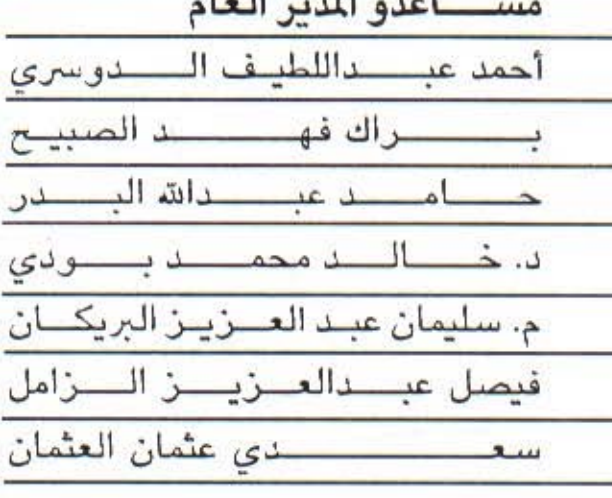

نواب مساعدي المدير العام ■ طــــــــــلال عبــــــــــدالله الحوطــي ■ عبد المسرحمن عبدالله بودي المستعب المسابق السيف ■ عي*سى محمــــــــد* العصنفـــــــور

 $\sqrt{2}$ 

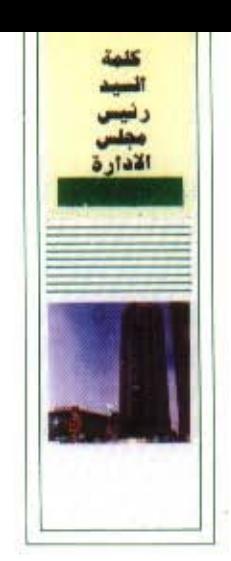

### بسم الله الرحمن الرحيم

الحمد شرب العالمين والصلاة والسللام على سبد المرسلين نبينا محمد الأمين وعلى اله وصحبه أجمعين والتابعين لهم بإحسان إلى يوم الدين.

بالنيـابة عن زملائي أعضــاء مجلس الادارة وبالأصــالة عن نفسي، يسرني أن أرحب بكم أجل ترحيب في الاجتماع الرابع عشر للجمعيــة العمومية وأن أعرض على حضراتكم التقرير السنوي لبيت التمويل الكويتي (ش.م.ك) لعام ١٩٩٢م متضمنا أهم الانجازات خلال العام والميزانية العمومية وحسابي الأرباح والخسائر وتوزيع الأرباح.

## حضرات الإخوة الكرام

كان عام ١٩٩٢ حافلا بالتطورات الخارجية والمحلية ذات التأثير على الجوانب الاقتصادية.

#### فعلى الصعيد العالمي:

استمرت حالــة الركود في الاقتصـاد العالمي ووصـلت إلى أدنى مسـتـوياتها منذ بداية الثمانينات، ومن المرجح أن تمتد بــالرغم من الظروف الايجابية مثل انخفاض أسعـار الطاقــة ولا شك أن استمرار الموجــة الانكماشيــة التي تميز بها الاقتصــاد العالمي برزت بشكل أكثر وضوحا في البلدان الصناعية.

وبعد أن عــاني الاقتصـاد الأمريكي مــن الكسـاد، بدأت بعض بــوادر الانتعاش النسبي، كما أن أوروبا لم تكن أقل معاناة فارتفعت أعداد العاطلين وأغلق العديد من المسانع أو قلصت في أقل تقــدير وكانت بــريطانيا وألمانيا الأكثــر تضرراً بين بلدان أوروبا الغربية، ومن ناحية أخرى فقد استطاعت اليابان الإفلات من مشكلة الكساد التي عاني منها الغرب، كما استطاعت دول جنوب شرقي آسيا تحقيق نمو مقبول في ظل ظروف اقتصـــادية غير ملائمة. ولم يكن عــام ١٩٩٢ هو العام الثاني لــوصـول الكســاد في العقد الأخير من القــرن الـحالي إلى أدنى مسـتـويــاته فقط، بـل كان عــام اضطراب النظام الاقتصادي العالمي ككل بسبب اتساع حدة المنافسة والذي ظهر في مفـاوضــات الجات بــالإضـــافــة إلى سعي معظم الــدول نحــو التكتلِ الاقتصـــادي والتجاري وظهور تكتــلات تجارية عديدة اتسـع نطاقهـا لتشمل دولأ خارج حدود أوروبا الغربية التسي انشغلت خلال العام باتفاقية مساستريخت والأحداث الساخنة التي صاحبتها والتي انعكست بدورها سلبــأ على أسعار الصرف العالمية والأسواق المالية

#### وعلى الصعيد الخليجي:

شهد عـام ١٩٩٢ تحديات اقتصــادية كبيرة أهمها مــا خلّفه العــدوان العراقي الآثم من تراكمات اقتصادية، إلا أن اقتصاديــات الدول الخليجية استطاعت تحقيق قدر مـن الانتعاش ومعـدلات نمو اقتصاديـة جيدة سمحـت باستيعـاب الضغوط التضخميــة، كما نشطت حــركــة التجــارة بين دول الخليج ودول العــالم الأخــري، وشـهدت أيضـًا حركة التجارة فيما بـين دول الخليج تطوراً ملحوظاً.

وعلى الصعيد المجلى:

بحكم ارتباط الاقتصاد الكويتي بالاقتصاد العالمي والتأثر به فقد شهد الاقتصاد الكويتي خلال ١٩٩٢ حالة من الانتعاش النسبي ولكن بخطوات بطيئة، وذلك بعـد فترة ركود اقتصادي استمرت منذ التحرير، وقد دبت الحركة في معظم القطاعات الاقتصادية الكويتية ومنهاالقطاع العقباري الذي يعبد ثاني قطباع اقتصادي بعبد قطاع النفطمن حيث الأموال الموظفة فيه وارتباطه بشريحة واسعة من المستثمــرين أفرادا ومؤسســات وقطاع الخدمات، كما بدأ النشاط يعود تدريجيا إلى القطاع الصناعي.

وبـالنسبة للقطـاع الأول وهو قطـاع النفط فقد تمكنت الـدولة من إطفــاء الأبــار المشتعلة واستعادت جيزء كبيرا من طباقتها الإنتباجية وهي في سبيلهيا في منتصف عام ١٩٩٢ إلى أن تصل طـاقتها الانتاجية إلى مستويات ما قبل الغــزو، وتعتبر عمليــة إعادة إعمار القطاع النفطي أحد المنجزات الهامة لدولة الكــويت بعد التحــرير، حيث تم ذلـك خلال فترة زمنية قياسية.

كما تكفلت الدولـــة بحل مشكلـــة الديـــون المتعثرة لتــدعيم الجهاز المصرفي لتخطي. ذيول أزمة الخليج وانعكاساتها السلبيـة، وبهدف استعـادة هذا القطـاع الهام لمكـانته وفاعليتَه ودوره الحيوي في خدمة الاقتصاد الــوطني. كما عــادت سوق الكــويت للأوراق المالية للعمل في النصف الثاني من عام ١٩٩٢، ويسعى البنك المركزي لحفــز المصارف على تنفيذ عمليات الدمج فيما بينها، كما يسعى البنـك المركــزي لتعزيــز وضعية مــلاءة المصارف الكويتية للوفاء بالديون وذلك بسبب طبيعة المسايير الندولية، ويجترى النضر حاليا في جدوى السماح للمصارف الأجنبية في الإسهام بنسب محددة في رأسمال البنوك الكويتية للإستفادة من خبراتها وانتشارها في العالم.

اما بالنسبة لنا في بيت التمويل الكويتي فقد استطعنا =بعون اللــه = تحقيق عدة انجازات في القطاعات المختلفة كانت كالآتي:...

تحقيقاً للمزيد من الانتشار .. وسعياً لتطوير الخدمات المعرفية المقدمة لعمــلائنا الكرام، فقد تم استحداث خدمات جديـدة واستخدام أســاليب وتقنيات متطـورة لتقديم خدماتنا بصورة أكثر كفاءة وسرعة واتقانا، ونذكر أهم هذه الانجازات فيما يلي:

- ١ \_إعادة افتتاح عدة فروع خلال عام١٩٩٢ بداية من فرع بيان الذي افتتح في فبــراير، ثم مجمع الوزارات ثم فرع حولي وأخيرا فرع المثنى.
- ٢ \_ سعياً لتطويـر الفروع لتكـون أداة تسويقيـة لتقديم جميـع خدمـات بيت التمويـل الكويتي لعملائنا فقد تم تقديم خدمة المرابحة في سبعة فروع هي الرقة، الجهراء، الفحيحيل، الفيحاء، السالمية، الفروانية، والعارضية.
- ٢ \_ إعادة تطبيق النظام الآلي النكامل لجميع الخدمات المعرفية ممنا يمكن القطاع من التحسين المستمر لمستوى الخدمات المقدمة.

٤ \_ تم إعبادة تشغيل مكبائن الصرف الآلي في الفروع التي أعيبد افتتاحهنا حيث وصل عدد اجهزة الصرف الآلي المتوفرة لدى بيت التمويل الكويتي ٣٠ جهازا موزعـة على

- ١٦ فمرع.
- ٥ تم تطبيق المرحلة الأولى من مشروع نقاط البيع للحركات المالية على بطاقات فيهزا التمويل وبطاقات فيزا للمؤسسات الأخرى.
- ٦ \_ تقديم خدمة بيت التمويل الهاتفية حيث يتمكن العميل بواسطـة الهاتف من الاستفسار عن وصول البراثب ورصيد الحساب وأسعار صرف العملات بالإضافية إلى كشف حساب بالفاكس.
	- ٧ ـ تم الحصول على موافقة البنك المركزي لافتتاح فرع الشويخ.
- ٨ ــ كان لاقسام السيدات نشاط ملحوظ خلال العام الماضي وقد شاركت في نهاية العام في معرض ،طبق الخير، السنسابل وذلك إيمانــا من المؤسســة بــالدور الاجتماعي المطلـوب تحقيقــَّه بالإضافة إلى الحملة الإعلانية للسيدات «السندس».
- ٩ ـ تطوير وتوسيع نطاق خدماتنا للقدمة للجمعيات التعاونية والتوسع في نشاط التسويق التعاوني خدمة لعملائنا الكرام.
- ١٠ بلغ حجم استخدام بطاقة فيـزا النمويل خــلال عام ١٩٩٢ ــ ١٢,٨ مليـون دولار أمريكي تقريبا، كما بلغ عدد العمليات المالية المنفذة خلال العام نفسه ٢٦٢١٠ عملية. هذا وجاري حاليــاً تطوير بعض مشاريعنا في هذا المجال كمشروع بطــاقة فيزا التمويل الذهبية، ومشروع فيزا إلكترون إضافة إلى مشروع نقــاط البيع والذي سيقدم قريباً بإذن ا نتم.

تنفيناً للمرسوم بقانسون رقم ٣٢ سنة ٩٢ التعلق بمعالجة الجهاز الممرفي والمالي، تم تنفيذ كافة الاستعدادات اللازمة لمواجهة الأعمال المترتبية على فصل محفظة الدولة وملديونيات البنك الركزي عن العقارات والمديونيات الملوكة لبيت التمويل الكويتي.

هذا واستمر بيت الشويل الكويتي في جهوده للحصول على نسبة أعلى من سوق التأجير بما فيه السكني والتجاري خاصة وأن هذه الأسواق يصاحبها البركود نظرا للتركيبة السكبانية الحالية.

كما تزايد طلب القطـاع الخاص على تمويل مشاريع عن طريق بيت التمويـل الكويتي بعقود الاستصناع، مساهمة من البيت في إعادة إعمار دولة الكويت إلى جانب تطوير قاعدته الاستثمارية.

كما كان للقطـاع العقاري نشــاط ملحوظ في عــام ١٩٩٢ وخصوصــاً في مجال إعادة إعمار بلدنا الحبيب وذلك عن طريق قيامه بالمشاريع الثالية:

١ \_ إعبادة إفتتاح مجمع الثني بالكامل والقيبام بالحملات الإعبلامية والمهرجانيات الترويجية بالتنسيق مع إدارة الاعلام مما أدى إلى الحفاظ على نسبة الوَّجر في السكني إلى ٩٩٪ لأول مرة منذ بناء المجمع، كما باشر أصحاب المحلات التجارية نشاطهم من جديد.

٢ \_ التابعة مع المختصين في بلدية الكويت بخصوص الشاريع الطروحة من قبل الدولة

القعفاع

المقارى

للقطـاع الخاص، ونـذكر منهـا المركـز التجاري في منطقــة الجهراء ومجمعــا سكنياً تجاريا في مدينة الكويت.

وعلى مستوى الخدمات الهندسية فقـد ساهم القطـاع العقاري في تقـديم خدمـات استشارية للمشروعات التالية:

ا = مشروع بناء المقر الرئيسي للبنك الاسلامي للتنمية في جدة IDB.

ب ــ توقيع عقد استشارات هنـدسية لمشروع مبنى الــوقف في بنغلادش لصــالح البنك الاسلامي للتنمية.

وعلى مستوى النشاط العقاري دوليا فقد تم إنشاء إدارة العقار الدولي والتي تقوم حاليا بإعداد دراسة عن جدوى مشاريع عقارية في المملكة العربية السعودية وإسبانيــا وكذلك دراسة إنشاء محفظة عقارية في الولايات المتحدة.

وفي سبيل تقديم خدماتنا المهودة في هذا المجال، فقد تم تكامل كافــة الخدمــات ألقى تقدمها إدارة المرابحة والتي شملت السيارات والأثاث والمواد الإنشائيــة والمعدات التجهيـزية للمصــانـع والــورش وغيرهــا وذلك بــأسلوب مقسط وميسِّر، كمــا قامت إدارة السيارات في القطاع بعقد عدة صفقــات للسيارات الجـديدة والمستعملــة مع الشركــات والمؤسسات الوطنيــة ووكلاء السيــارات المعتمدين إيمــانا منهــا بضرورة دعم الشركات الوطنية والتعاون معها من أجل تحسين الخدمات التجارية المقدمة للعملاء الكرام، هـذا وقـد افتتحت الادارة أكبر معـرض للسيارات المستعملـة الكائن بــالفروانيــة، لتتوســع خدماتها في تقديم أكثر من اختيار لعملائها وذلك بكفاءة عالية وأسعار منافسة، وتطويرا لخدماتها تقوم الإدارة حـالياً بــدراسة إمكــانية تقــديم خدمــة بيـع السيــارات في فروع القطاع المصرفي.

إنطلاقاً من التوجه الإستراتيجي في بيت التمويل الكويتي لتطوير نظم المعلــومات والتوسع في قنوات الاستثمار، فلقـد ثم استحداث وحـدات إدارية جـديدة لتنفيــذ هذا التوجه، حيث تم إنشاء مركز المعلومات الداخلية وإدارة الاستثمار المباشر، كما يجــري تأسيس إدارة للعقار الدولي وجهاز للمحافظ الاستثماريـة، ونامـل إن شاءالله أن يؤدي نشاط هذه الوحدات إلى تعزيز مسيرة المؤسسة نحو تحقيق أهدافها الاستراتيجية .

ـ النشاط الاستثماري:

وسعينا نحو البحث عن فنرض استثمارينة جديندة فقد قنامت إدارة الاستثمنار اللساشر بمساشرة أعمىالهيا في النصف الشاني من عبام ١٩٩٢ وذليك بهيدف تسوطيف استثمارات (بيتك) في شراء جزء أو كل حقــوق الملكية لشركــات ذات جدوى اقتصـــادية، وتأسيس شركات محلية وخارجية تغطى أنشطة صناعية وتجارية وخدمية بهدف تنويبع الاستثمار وتوزيع المخاطر جغرافياً واقتصادياً والحصول على عوائد مالية مجزية.

وقد قامت الادارة ومنذ إنشائها بالانجازات التالية:

المطاع

الشجارى

- ١ \_ إعداد الاستراتيجية وسياسة الاستثمارات للباشرة لــ (بيتك) خلال السنوات (٩٢ ــ ١٩٩٥). ٢ \_ إعـداد الدراســات الاقتصـادية بهدف دراســة جدوى فصل بعض الانشـطـة عن بيت التمويل الكويتي مثل: ا - إدارة الإعلام لتصبح شركة إعلان متخصصة.
	- بِ ـ إدارة وصيانة العقار لتصبح شركة تقدم الخدمات العقارية. ج ــ مركز تنمية الموارد البشرية لتصبح شركة لتقديم البرامج التدريبية.

٢ ـــ تعكف الإدارة حـاليـا على دراســة تخصيص (Privatization) محطــة الشعيبة الشماليــة والتابعة لوزارة الكهرباء وتحويلها إلى شركة مساهمة يكون (بيتك) أكبر المساهمين في ملكيتهـا، إذ من المقرر أن تقــوم الشركــة ببيـم الكهـرباء والماء من خــلال عقـد مـم وزارة الكهرباء، حيث تعتبر هذه الفـرصة الاستثمارية رائدة لتشجيع رأس المال على الاستثمار اللحل والمساهمة في إعادة إعمار الكويت.

وتحقيقا لتواجدنا في الأسواق العالمية والعربية والاسلاميــة والذي نهدف من ورائه الوصول إلى استثمارات أفضل، والقيام بصفقات استثمارية ذات عنائد أكبر، فقد اتسنع نشاط الاستثمار الدولي للسعى وراء هذه الأهداف، وفيما يلي نوجز أهم أنشطة القطاع:

- ١ ــ التوسع في التعمامل بـ العملات الأجنبيــة وتــوسيع إطــار معامــلاتنــا مـع المؤسسات الماليــة والصناعية والتجارية في الأسواق الاسلامية والدولية.
- ٢ ـ العمل غي استحداث محافظ استثمارية جديدة بالتعاون مع البنوك العالمية والتي من المتوقع أن تجتذب كثيرا من المستثمرين محلياً وخليجياً.
- ٣ ـ شوثيق النعاون مع المؤسسـات المالية والاسلاميــة والني تنامت بشكل كبير في انحــاء العالم سواء كانت بنوكا إسلامية أو مؤسسات تمويل.
- ٤ ـ تم إعداد دراسات حو إمكـانية الدخول في استثمارات خـارجية في البلدان الإســـلامية والتي انفصلت حديثاً عن الاتحاد السوفيتي السابق نظـراً لاهمية تلك البلدان واتساع مواردها وحاجتها لخبرتنا العلمية والعملية.

ونحو نشر مفاهيم الاقتصاد الاسلامي فقد قامت إدارة الاعلام بإنتاج أشرطة كاسيت مسموعة بعنوان ،أنواع البيوع في الاسلام، وهـو الإنتاج الأول من نوعه في الفقه الاسلامي حيث تم تقديم كل مـا يتعلق بالتجـارة وأعمال البيع والشراء، كما تم إعداد كتيبات «سلسلـة الاقتصاد الاسلامي في ميزان الشريعــة،، و،شبكة خدماتنا، وكتيب ،بيـت التمويل بين يديك، والتي يتمكن العميل من خلالها معرفة طبيعــة كل خدمة والإجراءات المطلوبة للحصــول عليها كما تم انجاز ما يل:

> - واجهة مطار الكويت الدولي. ــ حلقات (بيتك) التلفزيونية حول الطفل. ـ مجسم الجهراء.

الششاط الأعلامي والاجتماعي

الإخوة الكرام: فيما يلي استعراض للنتائج المالية للفترة المنتهية في ١٢/٢١/ ١٩٩٢:

#### المرانبة العمومية:

بلغ اجمالي الميزانية العموميـة بنهاية العام ١١٧٨.٣ مليون دينار بـزيادة قدرها ٦٩,٧ مليون دينار عن عام ١٩٩١.

أمـا في جانب المطلـوبـات، فقد بلغـت جملة الحســابـات الجارية والاستثماريــة ١٠١٢.٢ مليون دينار بزيادة قدرها ٢٨.٩ مليون دينار عن عام ١٩٩١ بينما بلغت حقوق المســاهمين ٤٣.٢ مليون دينار كويتي اي بـزيادة قدرها ٨.٥ مليـون دينار كويتي بالمقارنة مع عام ١٩٩١.

وقد تقرر زيادة رأس مال الشركة بنسبـة ٢٥٪ وذلك ليواكب النمو في موجودات المؤسسة، وسوف يكون مصدر الزيادة أسهم منحة للمساهمين بنسبة ١٢٪، وزيادة نقـدية في رأس المال بنسبــة ١٣٪، وذلك بطرح أسـهم جـديدة بقيمــة اسمية وقدرها ١٠٠ فلس للسهم الواحد وعلاوة اصدار وقدرها ٥٠ فلسا لكل سهم.

الابرادات والارباح: بلغ اجمالي الايرادات المحققسة لهذا العبام ٦١٫٨ ملينون دينسار، وبعند خصم المساريف والمخصصات المختلفة، فإن صافي ربح السنة بلغ ٣٢,٩ مليون دينار.

التو زيعات: لقد تم تـوزيع الأربــاح على المودعين المستثمــرين عن السنــة الماليــة المنتهيــة في ١٩٩٢/١٢/ ١٩٩٢ حسب النسب المئوية التالية:

 $1441 - 144.$  1447 –حسابات الودائع الاستثمارية المطلقة المستمرة  $44132(21)$  /  $2.50$  / 1 \_حسابات الو دائع الاستثمارية المطلقة محددة الأجل c,۲۲ ٪ (1) (A) / {  $\rightarrow$  X  $(2)$  +  $(4)$ ـ حسابات التوفىر الاستثمارية  $1.5$ 

وفي الختام نحمد الله سبحانه وتعالى على ما وفقنــا اليه وندعوه تعالى أن يكلل مساعينا بالنجباح لتحقيق أهداف واغبراض بيت التمويل الكبويتي لما فيه الخير لبوطننا الحبيب والعالمين العربي والإسلامي تحت قيادة وتوجيهات حضرة صلحب السمو أمير البلاد الشيخ جابر الاحمد الجابر الصباح وسمو ولى العهد رئيس مجلس الوزراء الشيخ سعد العبدانة السالم الصباح والحكومة الموقرة اللذين لا يألون جهدا في دعم مسيرة هلذا الصرح الاسلامى. واتقدم بالشكر والتقدير الى اصحاب الفضيلة العلماء اعضاء هيئة الفتوى والرقابة الشرعية على ما يبذلونه من جهد، سائلا الله أن يجزيهم عنا خير الجزاء. واذ اتقدم بالشكر لزمللائي أعضاء مجلس الإدارة على عطائهم المستمر، يسعدني أن أشيد ببالجهود الطيبة للعضبو المنتدب والمدير العبام بدر عبيدالمحسن المخيزيم ونائب الدير العام وليد عبدالرحمن الرويح ومساعدي الدير العام ونوابهم وجميع العاملين في هذه المؤسسة الاسلامية الرائدة.

والله نسأل أن يوفقنا جميعا لما فيه الخير للإسلام والمسلمين إنه سميع مجيب.

۷Y

والسلام عليكم ورحمة الله وبركاته

أحمد بزيع الياسين رئيس مجلس الإدارة

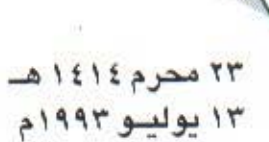

تقرير هيئة الفتوى والرقابة الشرعية

بمتــابعتنــــا لأعمال بيت التمــــويل الكـــويتـي، نقـــر مطمئنين بأن أعمال بيت التمسويل الكسويتي خسلال الفترة الماليسة المنتهيسة في ١٩٩٢/١٢/ ١٩٩٢ تتفـق وأحكــام الشريعة الاسلامية ولم يتبين للهيئة ما يخالف ذلك. وهذه شهادة منا بذلك وعليه نوقع....

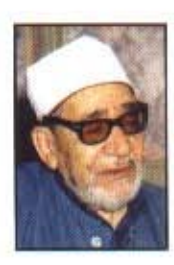

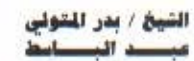

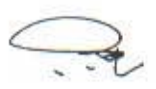

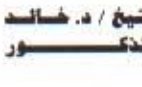

tali

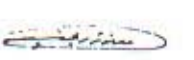

الشيخ/ د. م<del>حوست</del><br>مسئوري في<mark>حل</mark> الله

جنساسير التشهين

George S

الشيخ/ د. عصبا

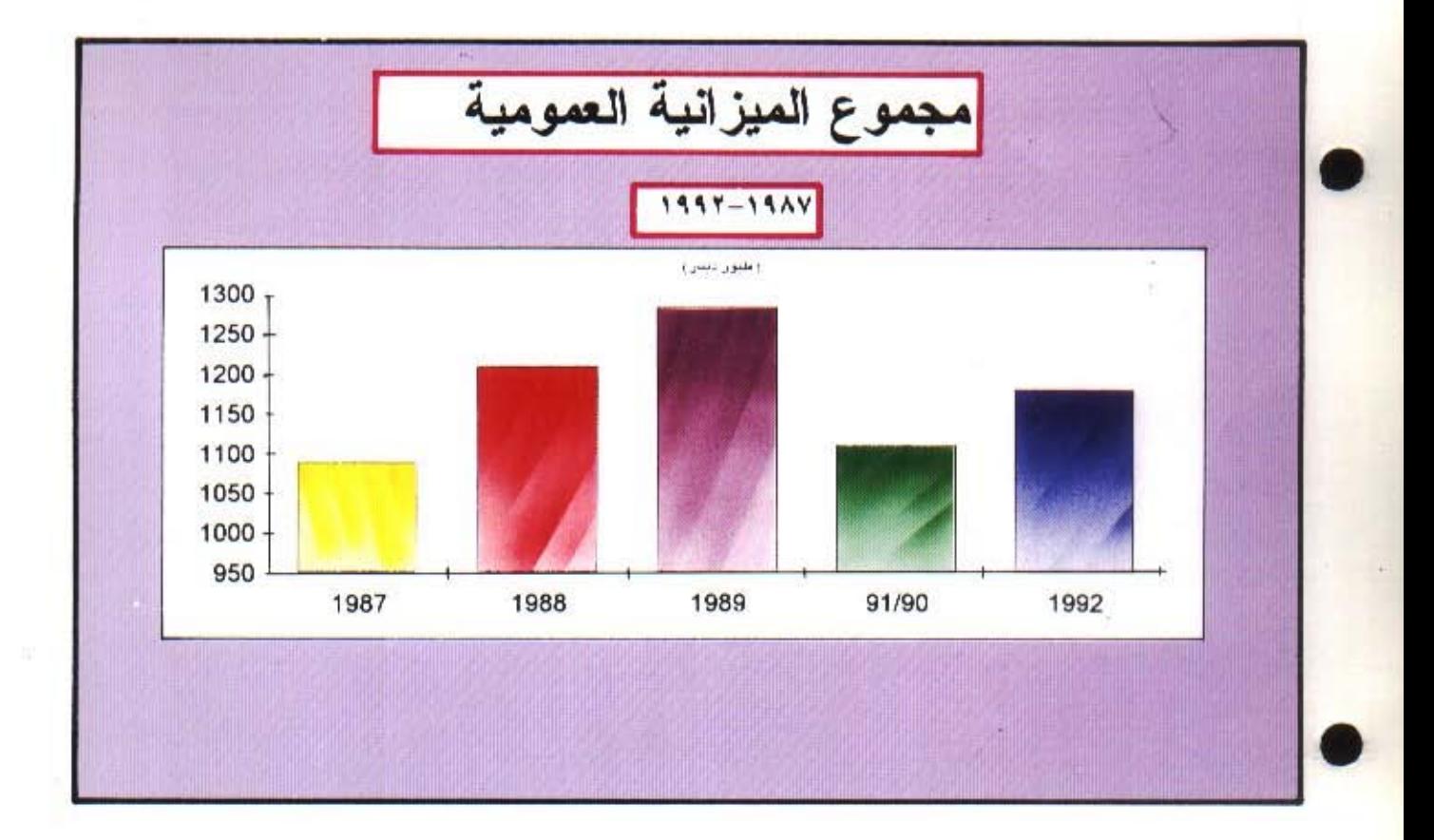

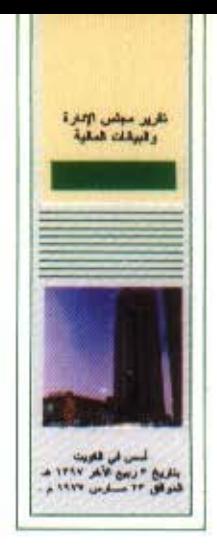

بيت التمويل الكويتي ش.م.ك. البيانات المالية ۳۱ ديسمبر ۱۹۹۲

# أحمد العيبان وشركاه

تقرير مراقبي الحسابات الى حضرات السادة مساهمى

يبت التمويل الكويتي ش.م.ك. لقد فحصنا البيانات الماليـــة لبيت التمويل الكويتي ش.م.ك. المبينة على الصفحات من ١٢٦ل ٤٢، وشمل فحصنا اجراء الاختبارات اللازمية للسجلات المحاسبيية وغيرها من اجـراءات المراقبة الأخرى التي وجدنـاها ضرورية، وحصلنا على كـافة المعلومات والايضاحات التي رأيناها ضرورية لأغراض التدقيق

في رأينا أن البيانات المالية تعبر بصورة صحيحة وعادلة عن المركز المالي الحقيقي للشركــة كما في ٢١ ديسمبر ١٩٩٢ وعن نتــائج العمليات والتغيرات في المركــز المالي للشركة للسنة المنتهية بذلك التاريخ كما أنها متطابقة مع المعايير المحاسبية الدولية.

في رأينا أيضا ان الشركة تحتفظ بدفات رحسابية منتظمة وأن البيانات المالية الواردة في تقرير مجلس الادارة فيما يتعلق بالبيانات المالية متفقة مع ما هو وارد في دفائر الشركـة، كما أن البيانات المالية تتضمن جميع المعلومات التي يتطلبهـا قانون الشركات التجـارية لعام ١٩٦٠ والتعـديلات اللاحقـة له والقانـون رقم ٣٢ لسنة ١٩٦٨ في شأن النقد وبنك الكويت المركزي وتنظيم المهنة المصرفيـة والتعديـلات اللاحقة لــه والنظام الأساسي للشركة وأنــه قد أجرى الجرد وفقا لــلأصول المرعية. حسبما وصل اليه علمنا واعتقادنا لم تقع خلال السنة المالية المنتهية في ٣١ ديسمبر ١٩٩٢ مخالفات لأحكام القانون، أو النظام الأساسي للشركة على وجه قد يكون له تأثير سلبي ومادي على نشاط الشركة أو مركزها المالي.

> أحمد محمد العييان سجل مراقبى التسابات رقم ٦٥ فئة أ- الكويت من أحمد العيبان وشركاه عضو ق ارنست ويونغ الكويت في ٢١ يناير ١٩٩٣

وليد عبدالله العصيمى سجل مراقبي الحسابات رقم ٦٨ فئة أ-الكويت من أحمد العيبان و شر كاه عضو في ارنست ويونغ

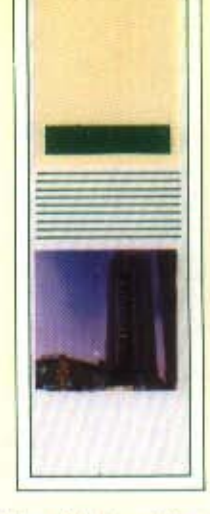

بيت التمويل الكويتي الميزنية العمومية في ٣١ ديسمبر ١٩٩٢

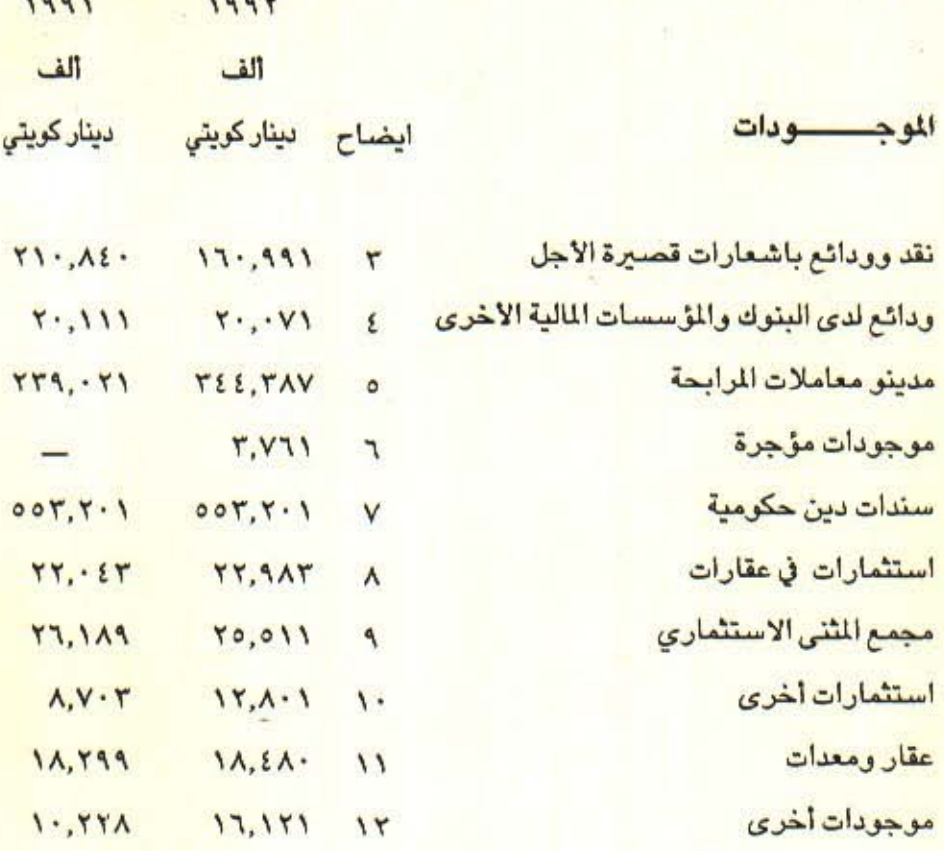

مجموع الموجودات

 $\overline{11}$ 

 $1.1.1.770$   $1.1VA, Y. V$ **ESSESSEE ESSESSEE** 

> أ<mark>حمد بزيع الياسين</mark> ر<mark>ئيس مجلس الادارة</mark>

بدر عبدالمحسن المخيزيم العضو المنتدب والمدير العام

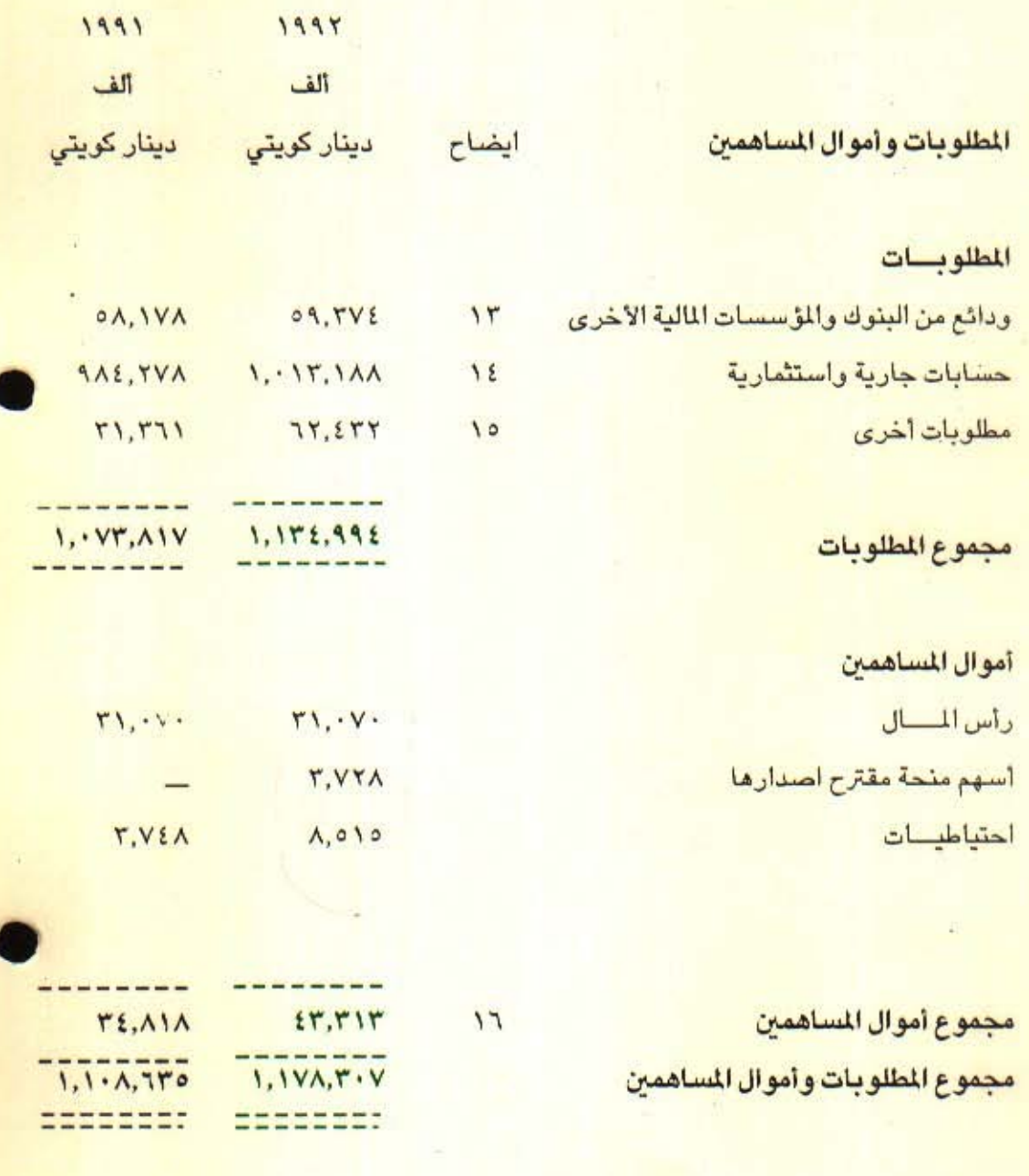

ان الايضاحات المرفقة من ١ الى ١٨ تشكل جزءاً من هذه البيانات المالية.

YV

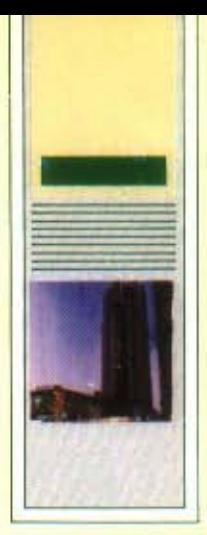

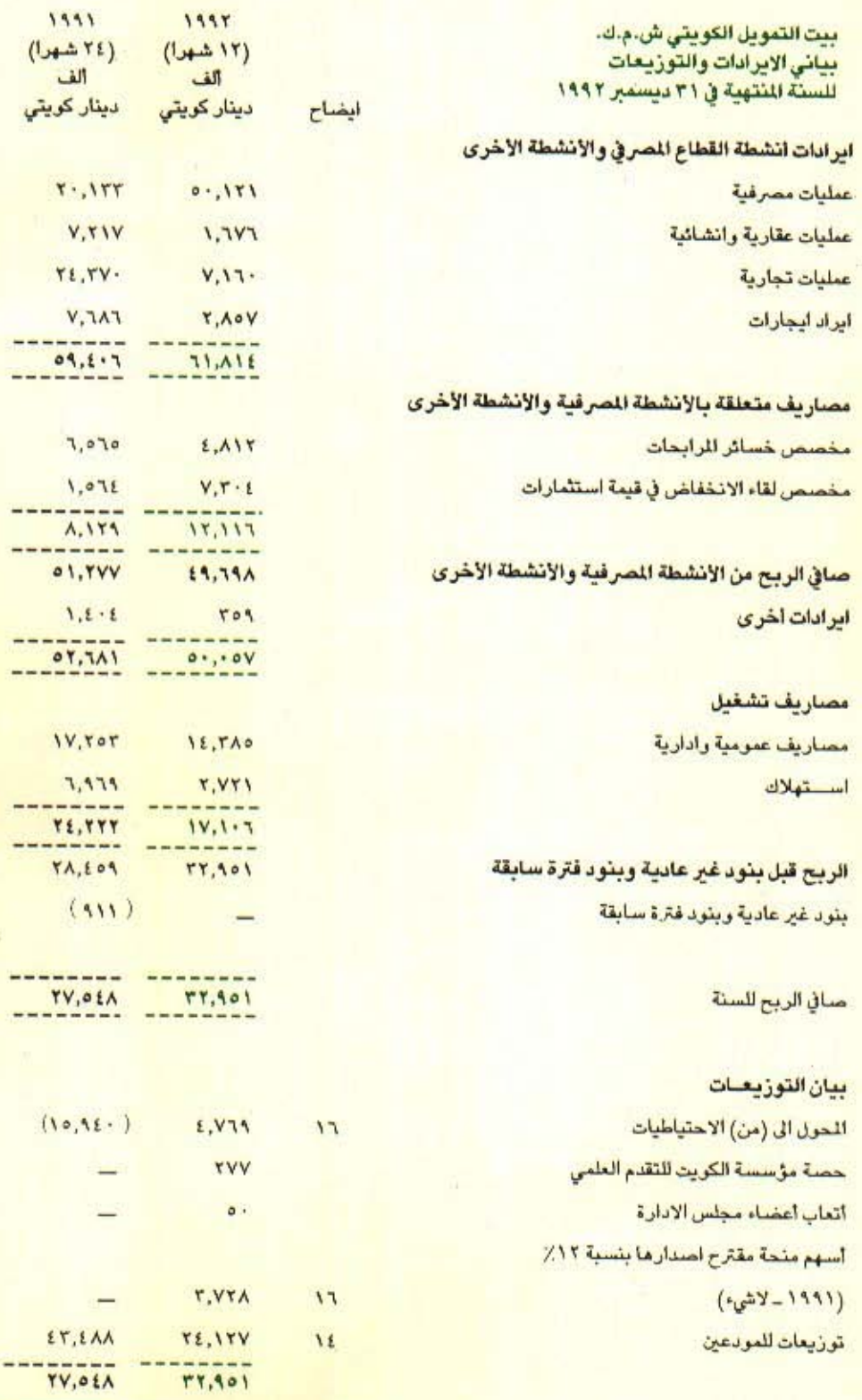

EXERCISE SIGNERS. ان الايضاحات المرفقة من ١ الى ١٨ تشكل جزءًا من هذه البيانات المالية.

**TA** 

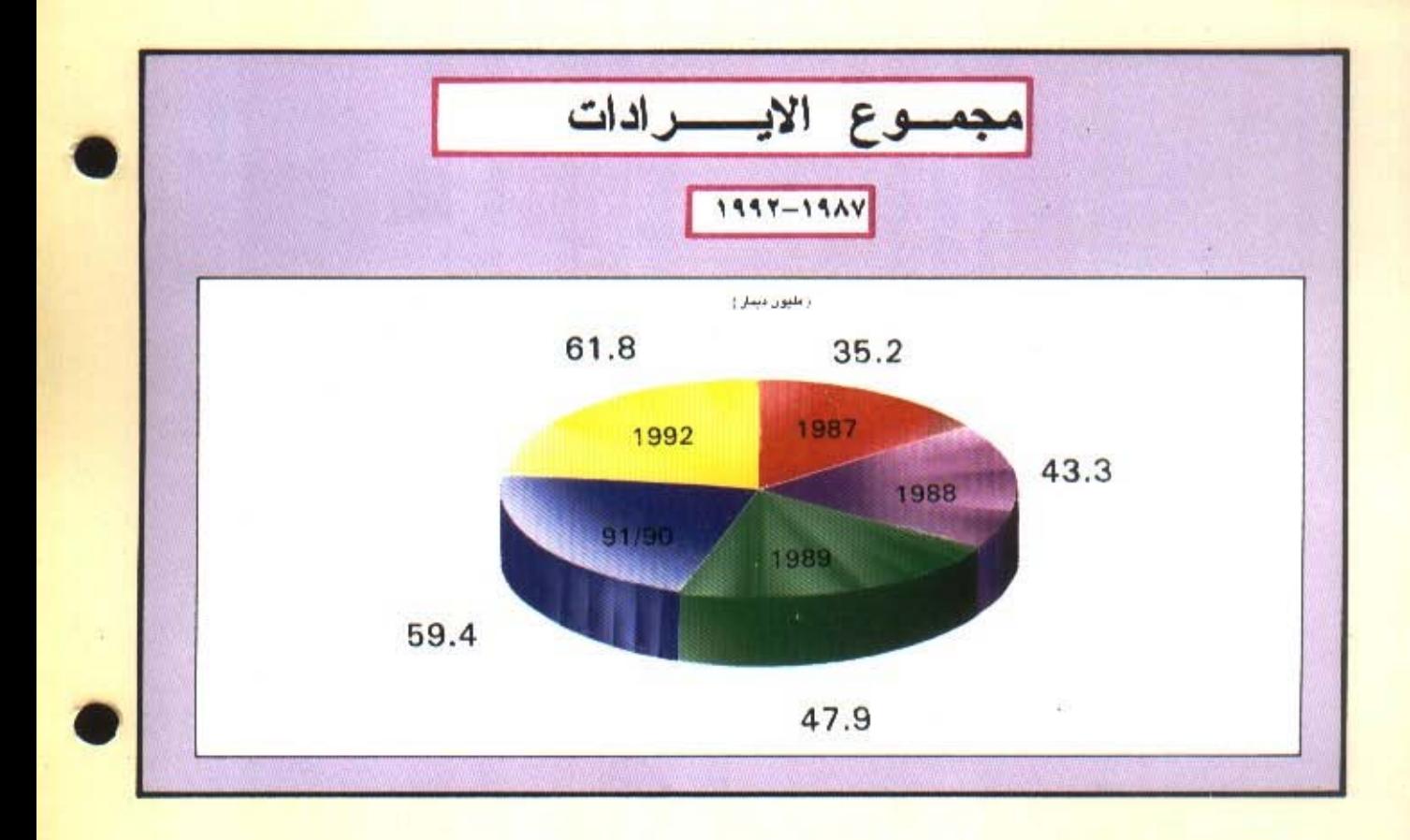

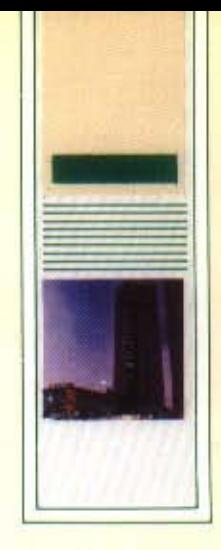

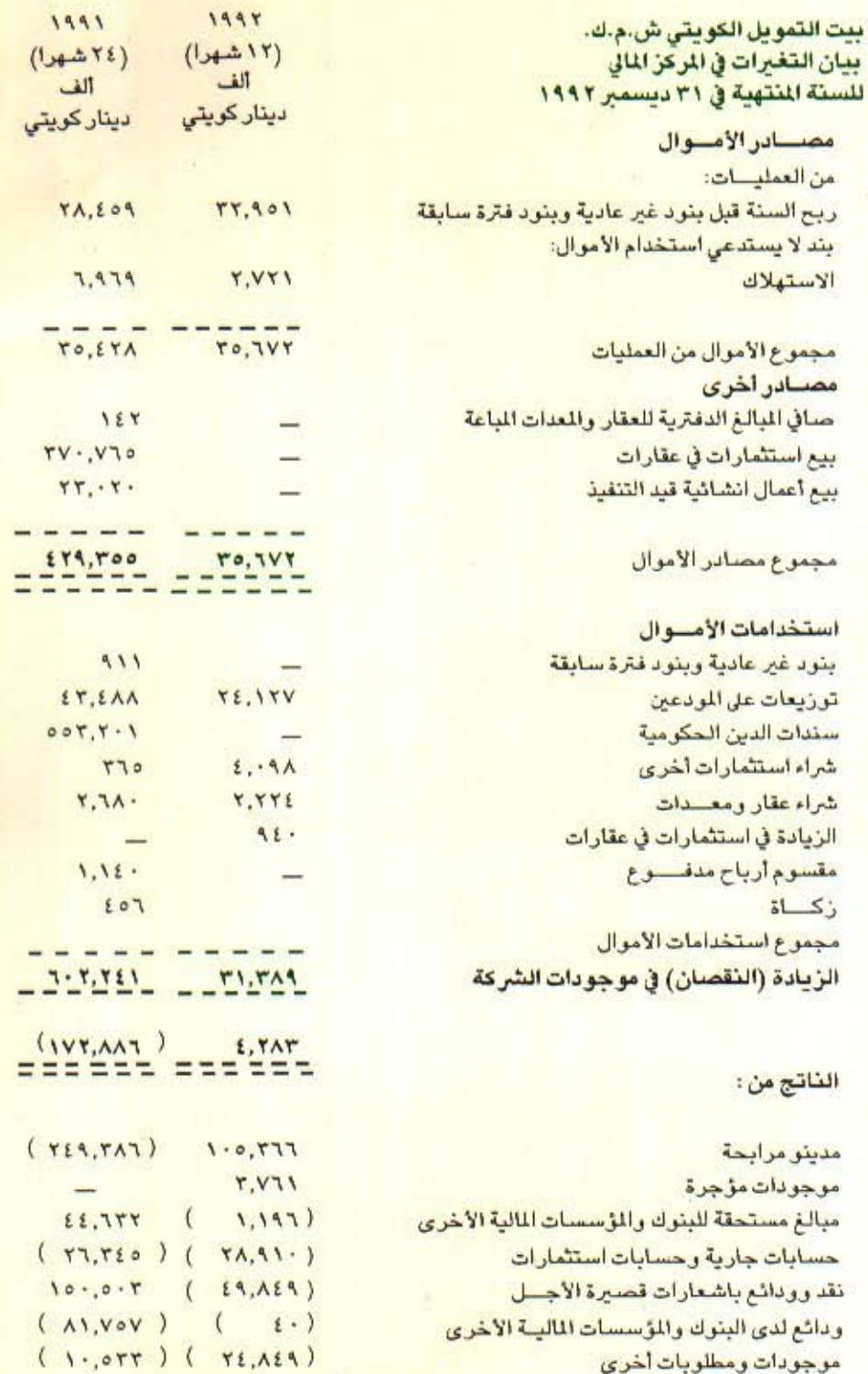

 $\frac{1}{2}$ 

ان الايضاحات المرفقة من ١ الى ١٨ تشكل جزءا من هذه البيانات المالية.

موجودات ومطلوبات أخرى

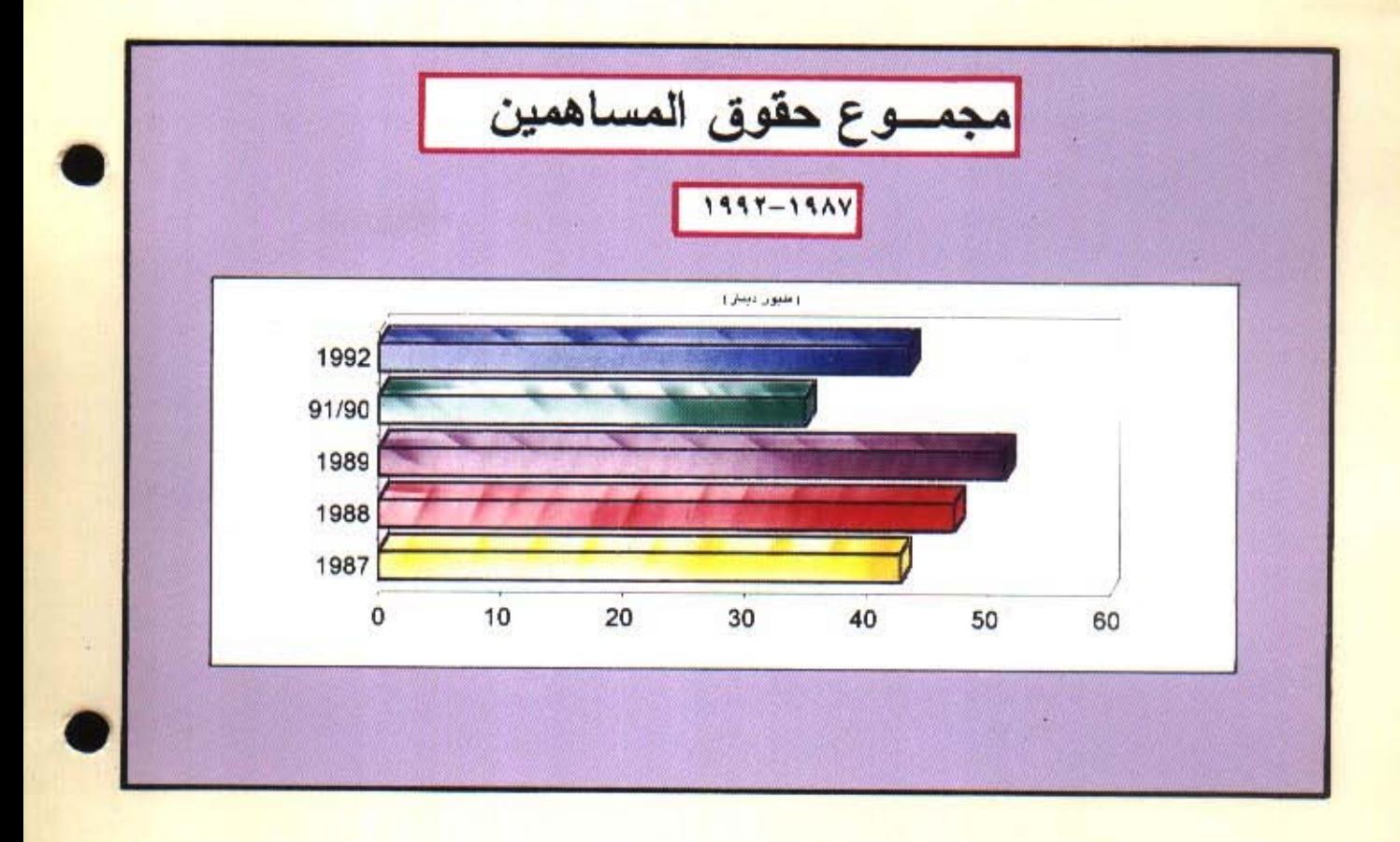

#### ١ ـ التأسيس و التسجيل

ان بيت التمويل الكويتي ش.م.ك. شركة مساهمة عامة أسست في الكويت. ان الأنشطة الرئيسيــة لبيت التمويل الكويتي تتضمن تــوفير الـخدمات المصرفية، شراء وبيع العقارات وأنشطبة تجارية متنبوعة بما فيها تنفيلذ الشاريع الانشبائية لحسابه أو لحساب أطراف أخرى. وتأخـذ البيوع صوراً مختلفة منها البيع النقدي والبيع الآجل وبيع المرابحة (شراء المواد الخام أو البضائع أو المعدات وبيعها بربح متفق ومتفاوض عليه).

ان جميع الانشطة تتم وفقـا لباديء وتعاليـم الشريعة الاسلاميـة السمحاء التي تمنع الربا.

#### ٢ ـ السياسات المحاسيبة الهامة

بناء على القرار الوزاري رقم ٩٠ / ٩٠ فقد أعدت هـذه البيانات المالية للشركة وفقا للعابِير اللحاسبة الدولية المعلنة من قبل لجنــة معابير اللحاسبة الدولية. تم اعداد هذه البيانات المالية على أساس مبدأ التكلفة التاريخية.

#### أ\_مدينو معاملات المرابحة

تدرج مبالغ مديني معاملات المرابحة في الميـزانية العمومية بصافي القيمة مطروح منها الخصصات الخاصــة والعـامــة بموجـب تقييم مستمر للـذمم مع الأخـذ في الاعتبار خبرة الشركة السابقة والظروف الاقتصادية الحالية.

ان المخصص الخاص يتعلق بمديني المرابحة الذين يمكن التعرف على ديبونهم والشكوك في تحصيلها بينما يغطـي المخصص العام الديون المعـدومة والشكوك في تحصيلها والتي يتنوقع وجودهنا في أي محفظة دينون ولكن لم يتم تحديدهنا بعد ىشكل خاص.

> ب ــ سندات الدين الحكومية تدرج سندات الدين الحكومية بالتكلفة.

ج \_ استثمار ات في عقار ات تظهر الاستثمارات في عقارات بسعـر التكلفة ناقصـا مخصص لــلانخفاض الدائم في القيمة، وناقصا مخصص الاستهلاك فيما يتعلق بالمباني التي تؤجرها الشركة.

#### د\_الاستثمارات الأخرى

تظهر الاستثمارات في الشركات التسابعة والزميلة والشقيقة بسعر التكلفية ناقصا مخصص لقاء الانخفاض الدائم في القيمة.

لم يتم دمج الموجودات والمطلوبيات المتعلقة بالشركات التابعية وكذلك حصية بيت التمويل الكويتي في نتائج الشركات الشقيقة مــع موجودات ومطلوبات بيت التمويل الكويتي حيث أن المبالغ المعنية ليست جوهرية.

هــالاستهلاك

لا يحتسب استهـلاك على تكلفة الاراضي والأعمال قيـد الإنشاء، وتستهلك تكلفـة العقار والمعدات الأخرى نساقصا القيمة التقديرية المتبقية بأقساط سنسوية متساوية على مدى العمر الانتاجي المتوقع لها.

ويتم استهلاك تكلفة مجمع الثنى ناقصا القيمية التقديرية المتبقية على مدى فترة عقد الاستئجار الأولى.

#### و \_مكافأة انهاء الخدمة للموظفين.

تحتسب مكافأة انهاء الخدمة للموظفين حسب مـدة الخدمة المتراكمة لكل موظف كما في تاريخ الميـزانية العمــومية وذلك وفقا لأحكــام قانــون العمل الكويتي أو على أساس عقود التوظيف اذا ما احتوت تلك العقود على مزايا أخرى اضافية.

ز ـاحتساب الابرادات

تؤخذ الأرباح الناتجة من المبيعات النقدية الى الايرادات في وقت العملية. كما تؤخذ الأرباح الناتجة من جميع عمليات البيع الأخـرى الى الايرادات على الأساس الزمني. وتحتسب ايرادات الموجودات المؤجرة على أساس يعكس عائد دوري ثابت على مبلغ صافي الاستثمارات القائمة. وتؤخذ ايرادات الايجارات على أساس مبدأ الاستحقاق، بينما يؤخذ مقسوم الأرباح عند استلامه.

## حدد العملات الاحنينة

يجري قيد المعاملات بسالعملات الأجنبية بالدينار الكنويتي وفقا لأسعار الصرف التقريبيـة السائدة بتــاريخ المعاملـة كما تحول الموجودات والمطلـوبات بــالعملات الأجنبيــة بتاريخ الميـزانيــة العموميــة الى الدينــار الكــويتي وفقا لأسـعــار الصرف السبائدة في نهاية السنية، وتدرج جميع الأربياح والخسبائر الناتجة ضمن نتبائج السنة.

#### ط ـ الموجودات بالأمانة

لا تعامل الموجودات المحتفظ بها بصفة الأمائــة أو الوكالة على أنها من موجودات الشركة وبالتالي لا يتم ادراجها في هذه البيانات المالية.

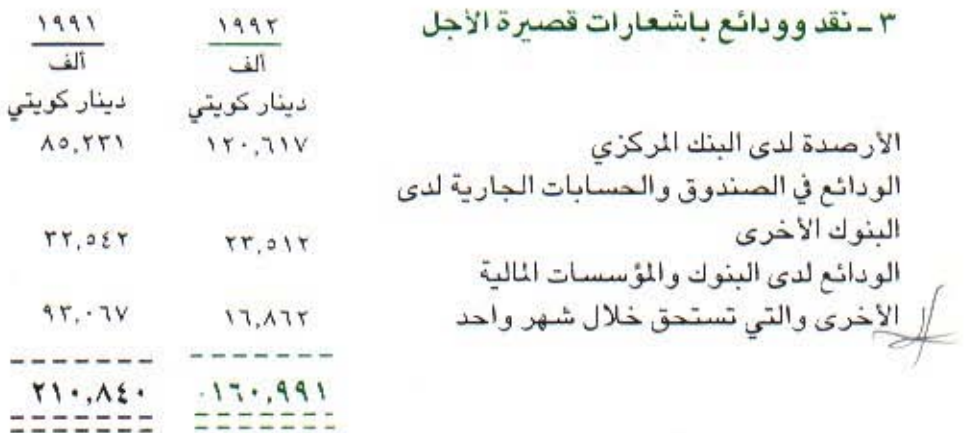

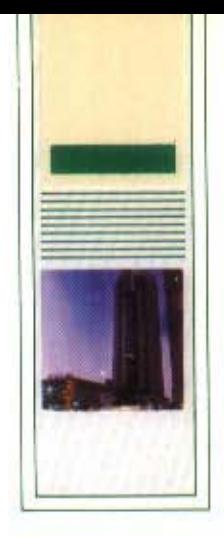

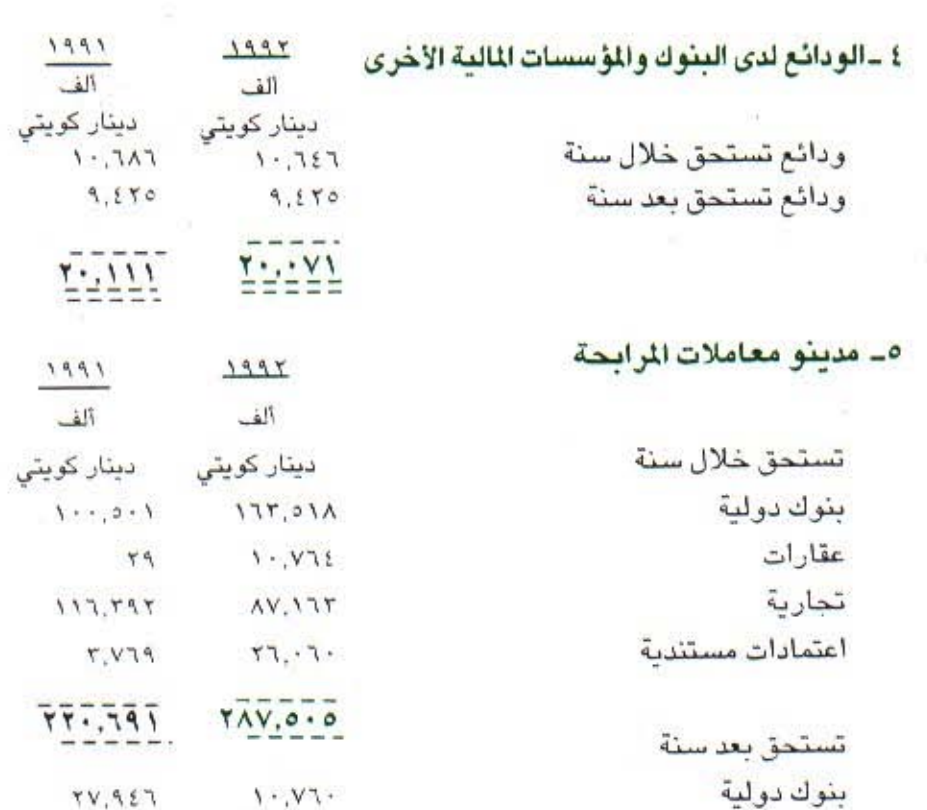

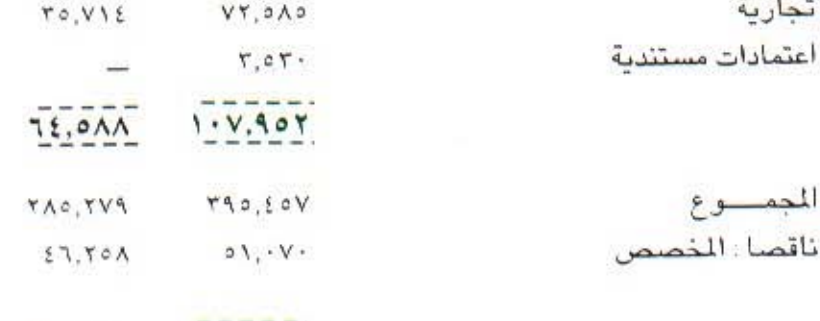

 $\mathbf{y}_1, \mathbf{y}_2$ 

 $\frac{rr1.71}{1.7171} = \frac{1.711}{1.7171}$ 

 $97A$ 

ان مبالغ مديني معاملات المرابحة المستحقة من مؤسسات دولية بمبلغ ١٣٣,٧٦٣ ألف دينًار كويتي (١٩٩١ \_ ٩٢.٦١٠ ألف دينار كويتي) مغطاة بموجب خطابات اعتماد غير قابلة للألغاء صادرة عن مؤسسات مالية دولية. ان مديني المرابحة قد أدرجوا بالصافي بعد المخصص المحدد كالتالي:

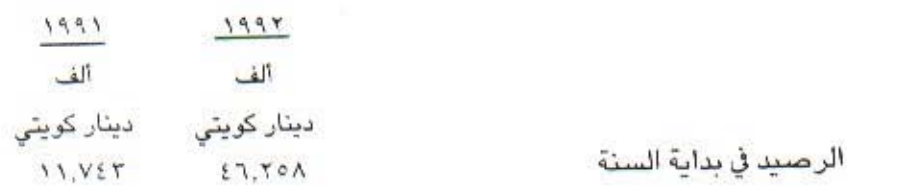

 $r_{\xi}$ 

عقارات

تجارية

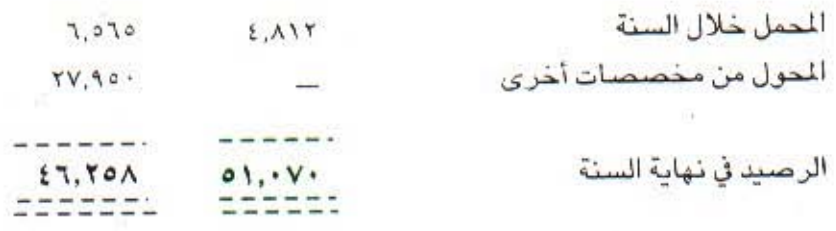

## ٦- موجودات مؤجرة

يمثِّل هذا البند صافي الاستثمار في الموجـودات المؤجرة لفترات طويلة الأجل والتي قد تقارب أو تغطي جزءاً رئيسياً من العمر الزمني المقدر لهذه الموجودات. كما تمنح اتفاقيـات الايجار خيار شراء للمستأجريـن بسعر يعادل القيمـة المتبقية من اجمالي . الاستثمار القائم في الــوقت الذي يمنح فيه هذا الخيــار. ويشتمل الاستثمار الصـافي على:

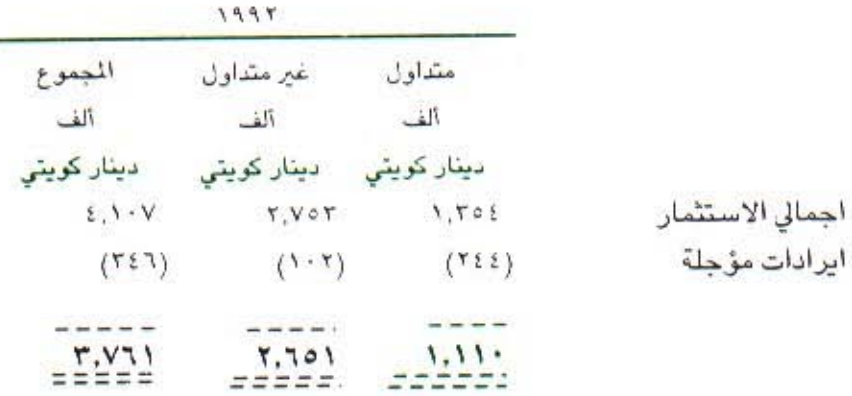

في ٣١ ديسمبر ١٩٩٢ بلغت القيمة المتبقيــة غير المضمونة من الموجــودات المؤجِرة ١,٧٢٠ الف دینار کویتی (۱۹۹۱ ـ لاشیء).

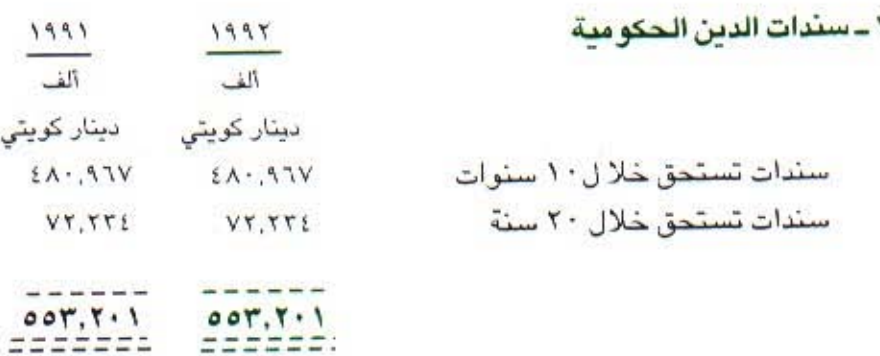

قام بنــك الكويت المركــزي بشراء الاستثمارات المحلية في عقــارات وكذلك الــديون لتعلقة بالعملاء الكويتيين المقيمين القائمـة في ١ أغسطس ١٩٩٠ وذلك نيابـة عن حكومة الكويت طبقا لقرار مجلس الوزراء رقم ٨٦٥ والمرسوم رقم ٩٢/٢٢ بشأن الجهياز المصرفي والمالي. وقيد تم تحدييد القيمية الشرائيية لهذه الموجبودات طبقيا للمرسـوم الصادر وثم تسويتهـا عن طريق اصدار السنـدات وذلك بقيمتها في ٣١ ديسمبر ١٩٩١ وتستحق هذه السندات خلال فترة لا تـزيد عن ١٠ سنوات من ذلك التاريخ بالنسبة للسندات المتعلقة بمحفظة الاستثمارات العقارية المحلية و ٢٠ سنة فيما يتعلق بالديون الأخرى.

انه بناء على قرار مجلس الوزراء رقم ٨٦٥ اللذي تبناه مجلس الوزراء بتاريخ ٢١ سبتمبر ١٩٩٢ فيان على بيت التميويل الكبويتي اعبادة شراء محفظية الاستثمارات العقاريبة المطلية من الحكبومة بمنوجب أسعار السنوق لمثل تلك العقبارات السائدة بتاريخ استحقاق السندات أو بموجب قيمة السندات المصدرة أيهما أقل.

طبقًا لشروط اتفاقيــة الشراء المبرمة مع البنك المركزي، فان مبلــغ السندات سوف يتم تعديلــه فيما يتعلق بالفــروقات النــاتجة، ان وجدت، وذلك بمجــرد الاتفاق على أرصدة ديون العملاء الكويتيين المتعلقــة مع العملاء المعنيين. وبذلك يكون لدى بيت التمويـل الكويتي التـزام طاريء في هذا الصــدد ويتعين على بيت التمويل الكـويتي ادارة الاستثمارات العقارية المشتراة بدون مقابل.

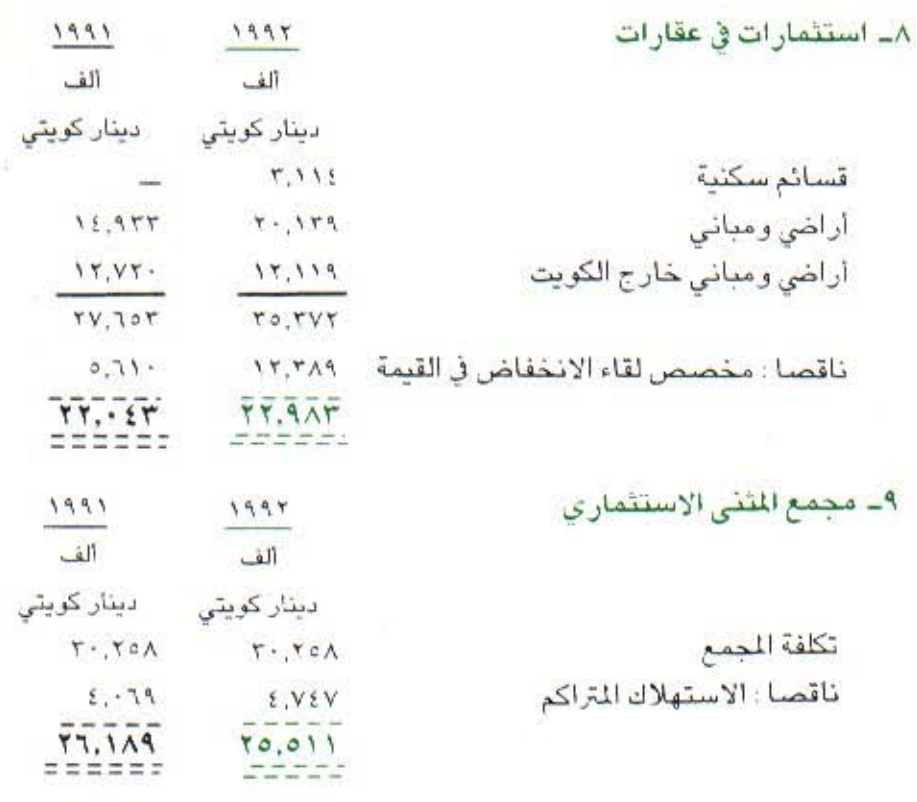

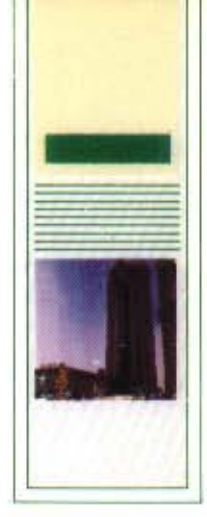

ان أي صلحافي ربح ينتج أو خسلارة تتحقق عن مجمع المثنى الاستثماري تخص مساهمي بيت التمويل الكويتي ش م.ك.

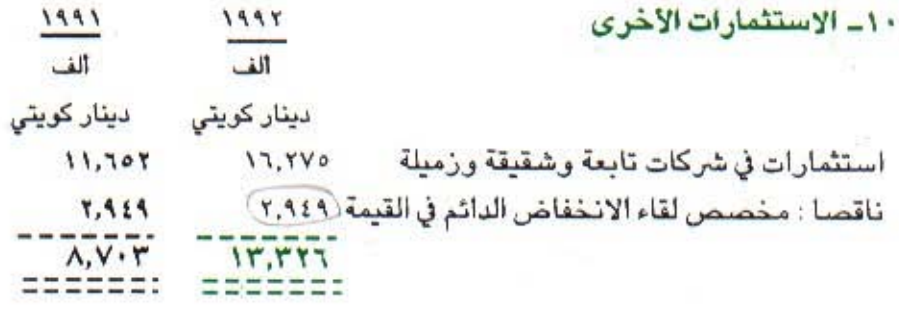

١١- العقار والمعدات

يقدر العمر الانتاجي للموجودات لغرض احتساب الاستهلاك على النحو التالي:

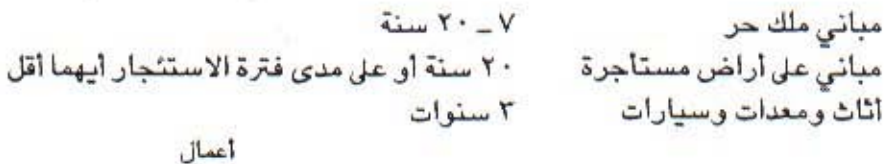

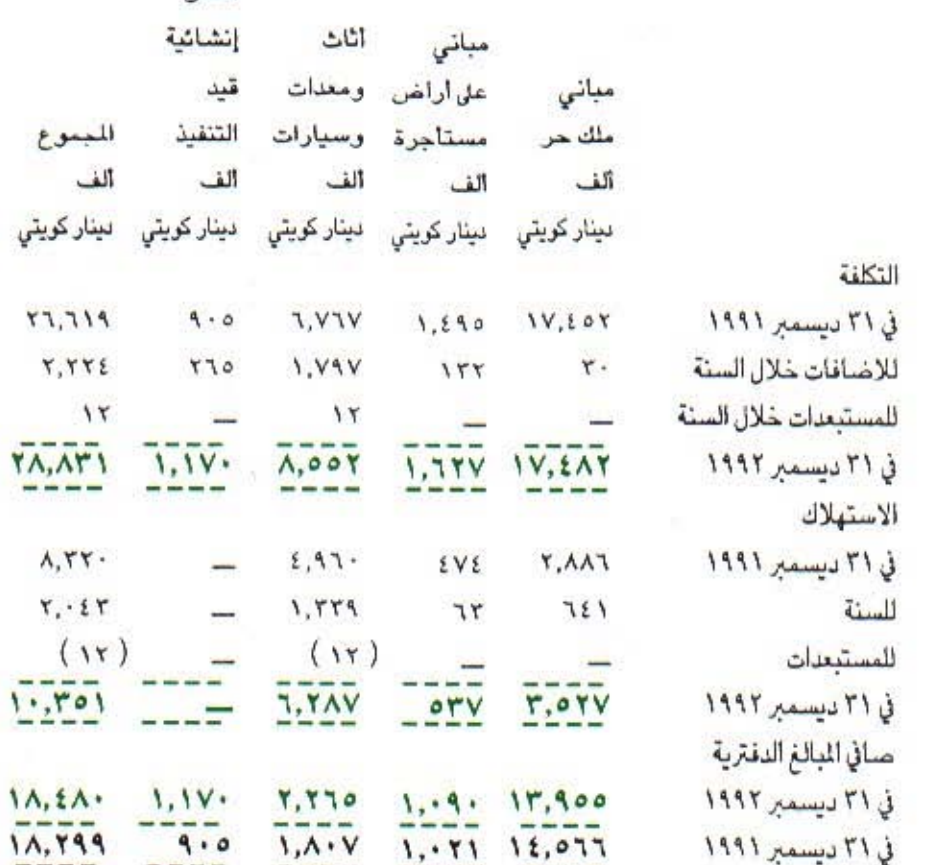

٣V

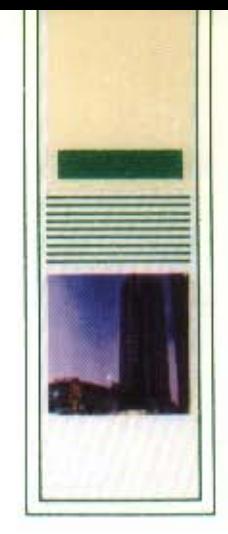

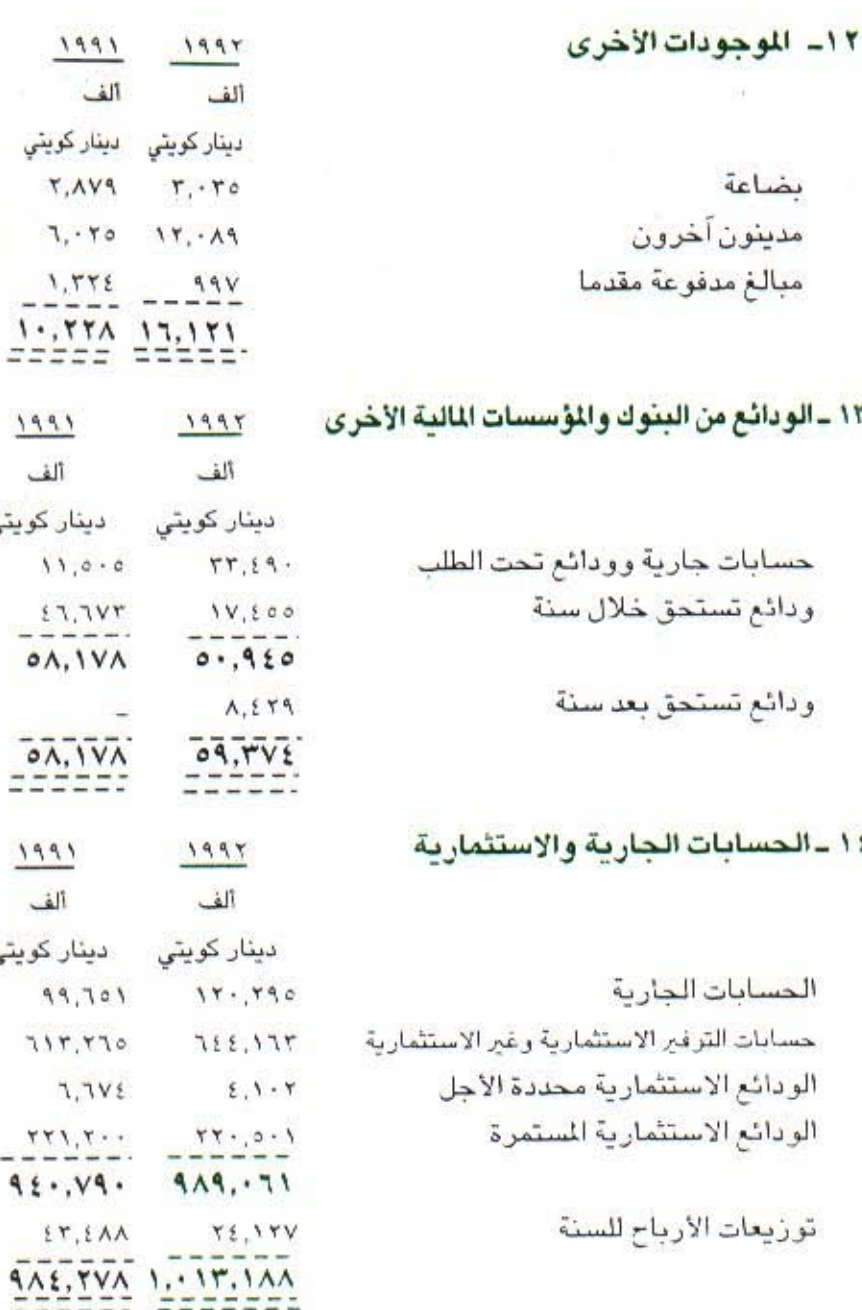

ان الحسبابات الجاريبة هي ودائع تحت الطلب، لا يستحق العميل عليهنا أي ربح ولا يتحمل أي خسارة ويلتزم بيت التمويل الكويتي دائما بـدفع كامل الرصيد عند الطلب. أنه من وجهة نظر التعريف الشرعي فيان الحسابات الجارية في بيت التمويل الكويتي تمثَّل قروضاً بدونَ فائدة (قرض حسن) من صاحب الحساب الى البنك. ان ودائع الاستثمار محددة الأجل هـي لدة سنــــة واحــــدة، وودائع الاستثمار المستمرة هي لدة سنلة واحدة تتجلدد تلقائيا ملالم يخطر العميل عن رغبتله بعدم

التجديد قبل ثلاثة أشهر من تاريخ استحقاقها.

۳۸

وفي جميع الحالات تشارك حسابات الاستثمار المطلقة فيما عدا (حسابات التوفير غير الاستثمارية) في الاربـاح أو الخسائر بالنسب التي يعلنهـا مجلس الادارة، بناء على النتائج المحققة في نهاية الفترة المالية.

يستثمر بيت التمويل ٦٠٪ من رصيد حساب التوفير الاستثماريو ٨٪ من قيمة الوديعة الاستثمارية المددة الأجل لسنـة، و٩٠٪ من قيمة الوديعـة الاستثمارية المستمرة، أما النسبة|لغير مستثمرة فهي مضمونة من البنك وتنطبـق عليها احكام القرض الحسن.

احتسبت حصة المودعين في الأرباح للسنة المنتهية في ٢١ ديسمبر ١٩٩٢ وفقا للنسب التالية التي حددها مجلس الادارة على أساس الربح المكتسب:

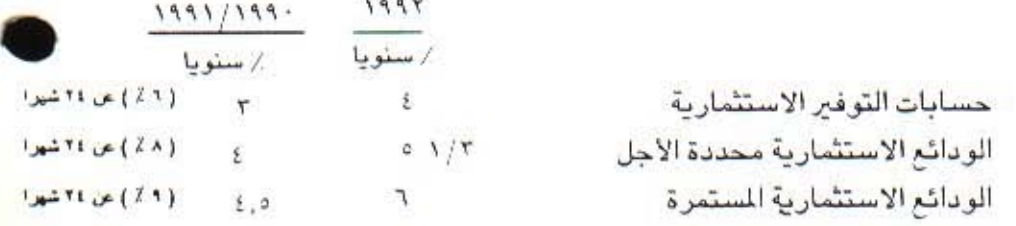

## ١٥ ـ مطلوبات اخرى

ايرادات مؤجلة

أخرى

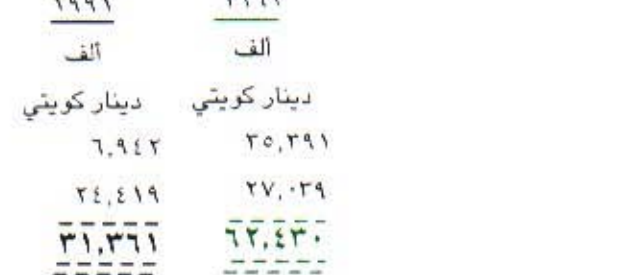

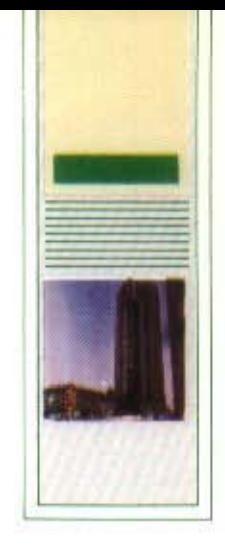

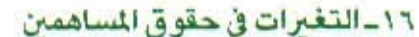

الاحتياطيات

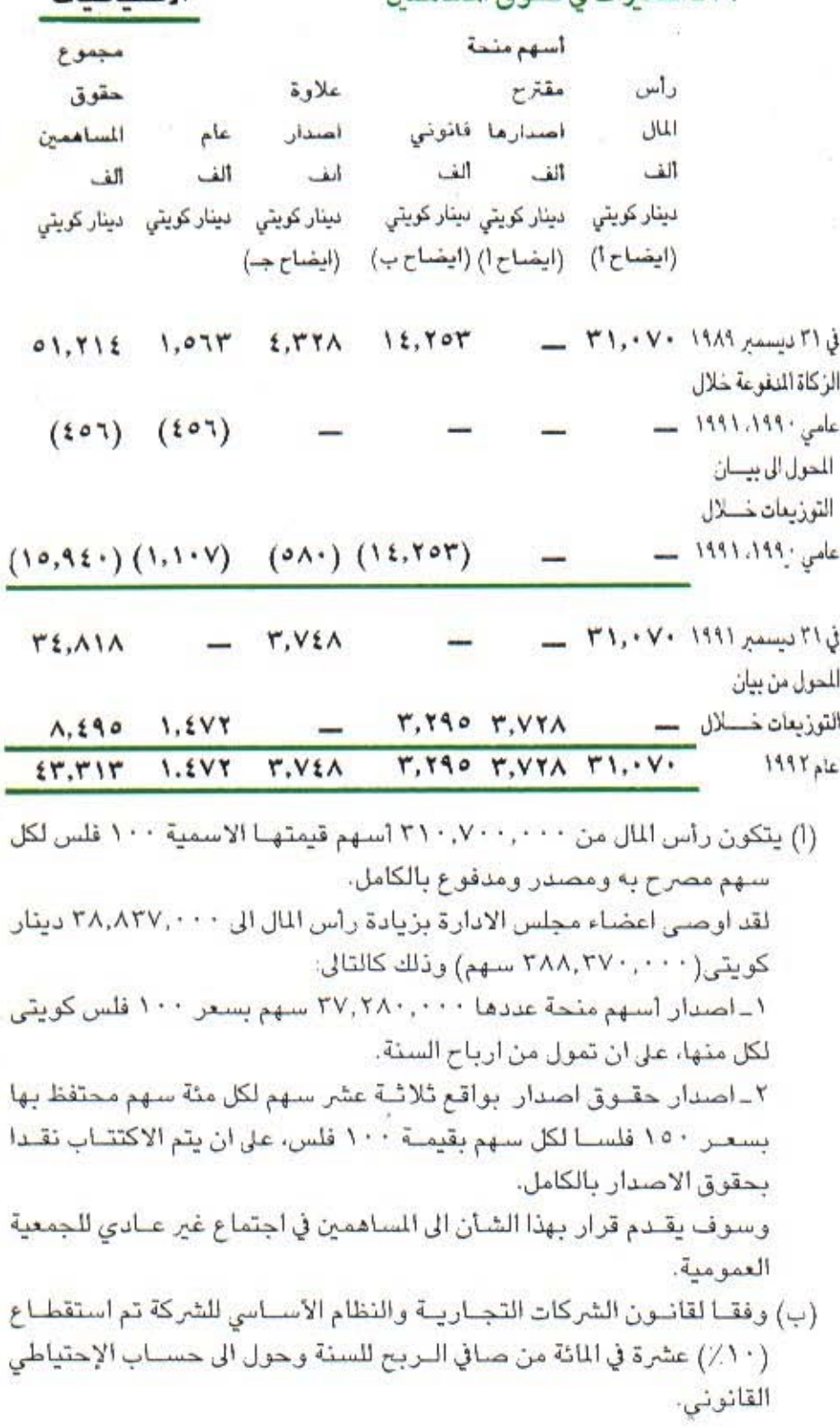

 $\mathfrak{c}$  .

ان تبوزيع الاحتياطي محدد ببالمبلغ المطلوب لتبوزيع أرباح على المستاهمين لاتزيد عن ١٥٪ من رأس المال المدفوع في السندوات التي لا تسمح فيها الأرباح المتراكمة بتأمين هذا الحد. ان حساب علاوة الاصدار غير قابل للتوزيع. (جـ) ) وسـوف يقدم قـرار بهذا الشان الى المسـاهمين في إجتماع غير عادي

للجمية العمومية

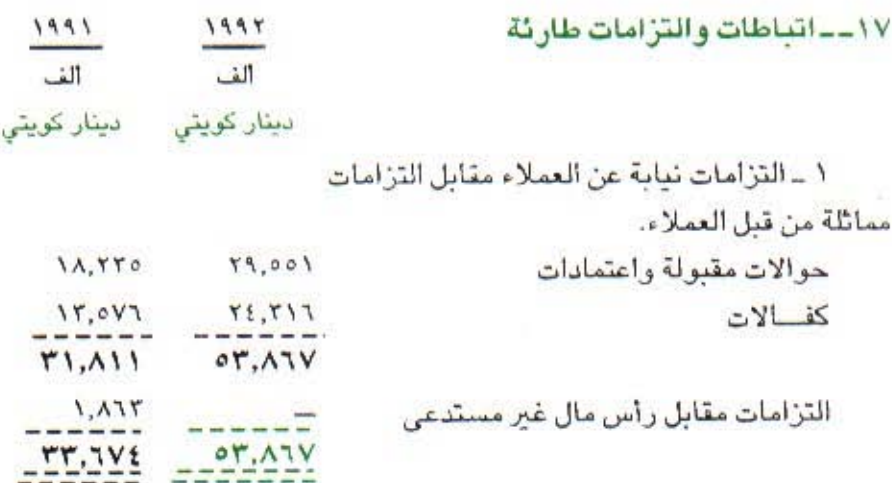

وتتكون الارتباطات والالتزامات الطارئة حسب النشاط من الآتي:

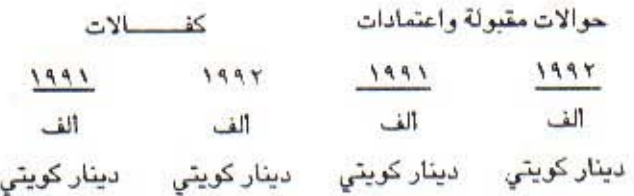

 $1,17A$ مبانى تحت الانشاء  $1.71V$  $15.22$  $1.949$ صناعـــي  $2,992$  $1.7A1$  $7, 277$  $12, 17$ استهلاكي  $1,77.$  $0, 70$  $\overline{\phantom{0}}$  $-7,909$  $V, \mathcal{A} \Sigma \Lambda$ أخرى  $Y, Y$  $1.71V$ 19,001  $11,550$  $11,011$ 71.517

٤١

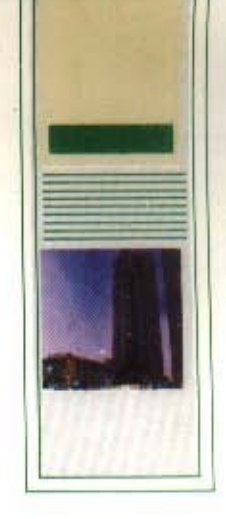

## ب-بلغ صاق الراكز المفتوحة بالعملات الاجنبية ما يلي:

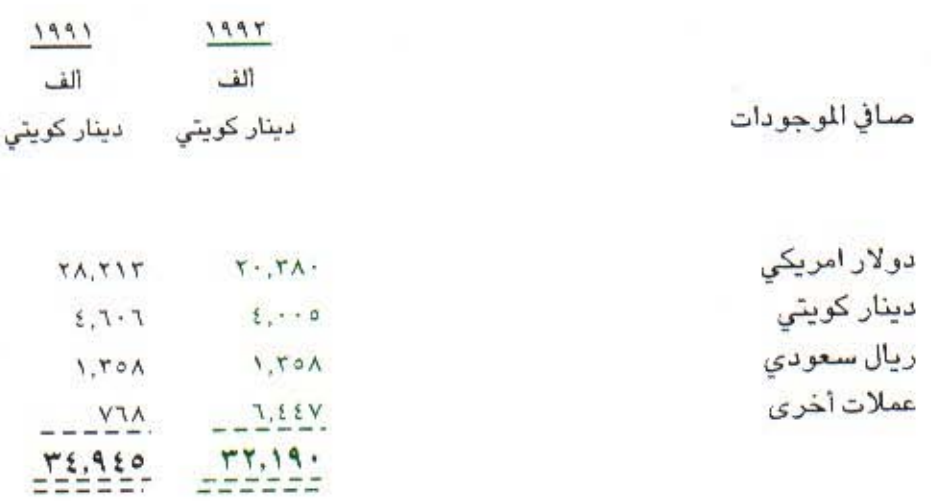

## ١٨ ـ معاملات مع أطراف ذوي علاقة

ان أطـراف معينة ذوي عـلاقــة (أعضاء مجلس الادارة ومـوظفى بيت التمـويل الكويتي وعبائلاتهم وشركات يملكبون حصصا رئيسيية بها) كانبو عملاء ائتمان للشركة ضمن دورة العمل الطبيعية. ان مثل تلك التسهيلات قد منحت وحددت لها أسعار بيـع وضمانات بنفس الشروط الأســاسية السائدة في ذلـك الوقت بــالنسبة لعمليـات ممـاثلــة لها مع أطـراف طبيعيين ولم تتضمن أكثـر من قـدر طبيعي من المخاطـر. ان التسهيلات الممنوحـة الى أعضـاء مجلس الادارة قد تمت الموافقـة عليها من قبل الجمعيــة العمــومية للمســـاهمين. ان الأرصـــدة في نهاية السنــة ليست ذات أهمية.

تمجمدالله

اعداد، قطاع التخطيط والدراسات \_ القطاع المالي

 $54$ 

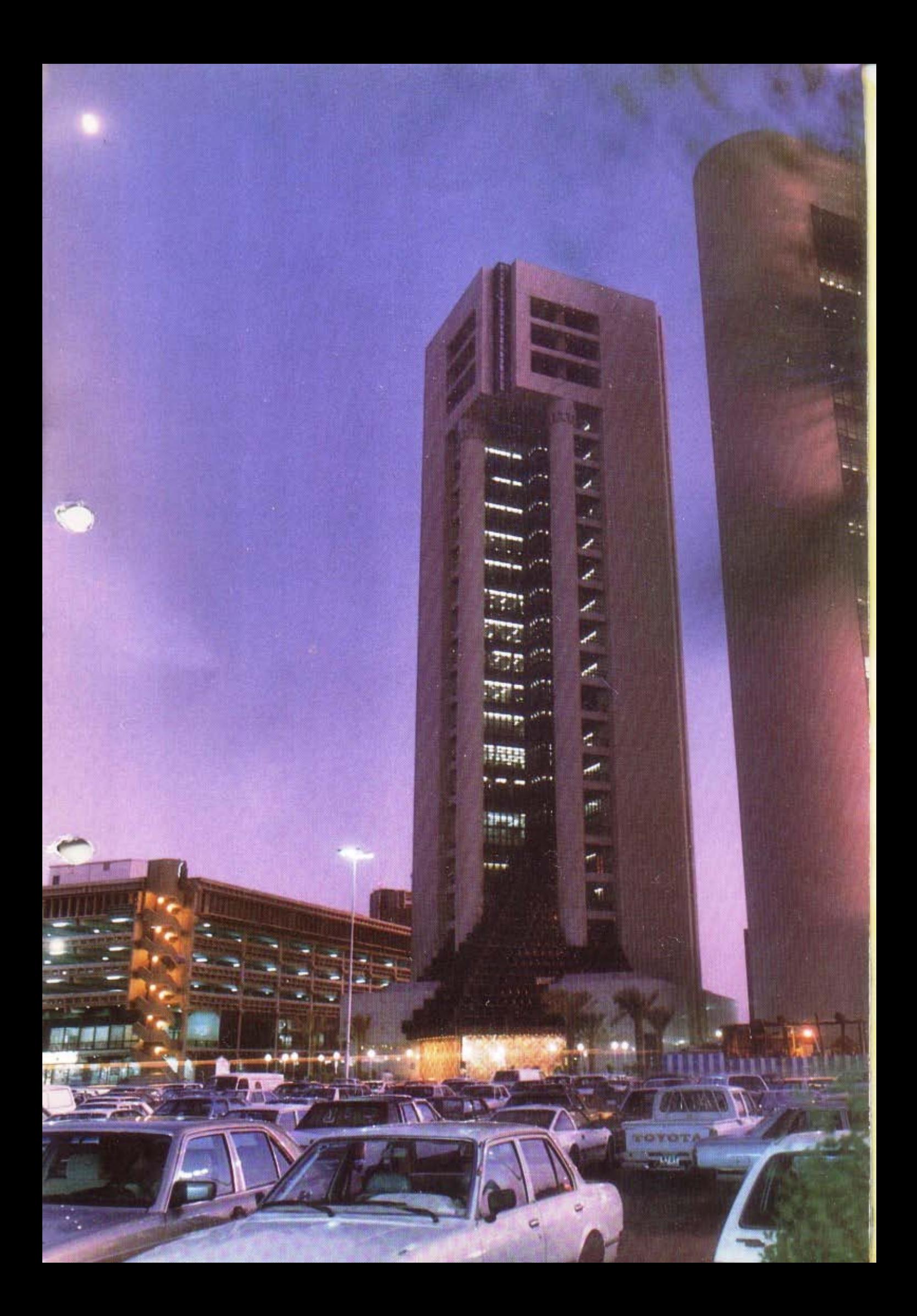